**Л. Н. Бедина Т. Ф. Шумкина**

# **ИНЖЕНЕРНАЯ ГРАФИКА**

## **НАНЕСЕНИЕ РАЗМЕРОВ НА ЭСКИЗАХ И РАБОЧИХ ЧЕРТЕЖАХ**

Учебное пособие

Кемерово 2009

Федеральное агентство по образованию Государственное образовательное учреждение высшего профессионального образования «Кузбасский государственный технический университет»

**Л. Н. Бедина Т. Ф. Шумкина**

# **ИНЖЕНЕРНАЯ ГРАФИКА**

## **НАНЕСЕНИЕ РАЗМЕРОВ НА ЭСКИЗАХ И РАБОЧИХ ЧЕРТЕЖАХ**

Учебное пособие

Кемерово 2009

#### Рецензенты:

Кафедра начертательной геометрии и графики ГОУ ВПО «Кемеровский технологический институт пищевой промышленности»

Доктор технических наук, профессор, заведующий кафедрой прикладной механики ФГОУ ВПО «Кемеровский сельскохозяйственный институт» В. И. Полтавцев

Бедина, Л. Н. Инженерная графика. Нанесение размеров на эскизах и рабочих чертежах : учеб. пособие / Л. Н. Бедина, Т. Ф. Шумкина ; Кузбас. гос. техн. ун-т. – Кемерово, 2009. – 63 с. ISBN 978-5-89070-686-7

Учебное пособие содержит общие положения, типовые случаи и основные этапы нанесения размеров на эскизах и рабочих чертежах, а также рекомендации по выбору баз и простановки размеров от них.

На примере обработки ходового винта рассматривается связь простановки размеров детали с технологией ее изготовления. Характерные случаи нанесения размеров, а также некоторые условности и упрощения сведены в таблицы.

Предназначено для студентов вузов всех специальностей, кроме строительных.

Печатается по решению редакционно-издательского совета Кузбасского государственного технического университета.

УДК 744.4 (075.8)

© Кузбасский государственный технический университет, 2009

² Бедина Л. Н., Шумкина Т. Ф., 2009

ISBN 978-5-89070-686-7

#### **ПРЕДИСЛОВИЕ**

Настоящее учебное пособие подготовлено преподавателями кафедры начертательной геометрии и графики Кузбасского государственного технического университета. При его подготовке были учтены программы по инженерной графике для инженернотехнических специальностей, а также использован многолетний опыт преподавания данного курса. Пособие дополняет учебники и учебные пособия конкретными материалами.

Учебное пособие представляет собой расширенный раздел курса «Инженерная графика», в котором изложены общие положения и основные этапы нанесения размеров на эскизах и рабочих чертежах.

Материал пособия изложен в такой последовательности: в начале пособия даны общие положения и этапы нанесения размеров, затем рассмотрена классификация поверхностей деталей, размерные базы и их классификация; приведены системы и методы простановки размеров.

Авторами рассмотрены правила нанесения размеров на эскизах и рабочих чертежах во взаимосвязи с технологией изготовления и особенностями конструкции изделия.

Для улучшения усвоения теоретического материала и закрепления умений и навыков студентов при выполнении чертежей в пособии приведено большое количество практических примеров и даны вопросы для самопроверки полученных знаний.

## **1. ОБЩИЕ ПОЛОЖЕНИЯ ПO НАНЕСЕНИЮ PAЗMEРOB**

Общие правила нанесения размеров на чертежах и других технических документах на изделия всех отраслей промышленности и строительства устанавливает ГОСТ 2.307–68 [l]. Они не зависят от технологии изготовления деталей и устанавливают технику нанесения размеров с точки зрения рационального оформления чертежей, т. е. как следует на чертеже расположить размерные и выносные линии, размерные числа и т. п. Эти же правила содержат указания о достаточности размеров на чертежах простых геометрических тел.

Ниже приведены основные положения этого ГОСТа.

1. Размеры на чертежах указывают размерными числами и размерными линиями. Размерные числа отражают действительные размеры изделия, независимо от масштаба и точности изготовления.

2. Размерные и выносные линии проводят на чертежах сплошными линиями толщиной, равной 1/2–1/3 толщины основной сплошной линии.

3. Размерные линии с размерами наносят вне контура изображения. Это облегчает чтение чертежа и обеспечивает достаточно места для нанесения размеров, условных знаков и обозначений.

4. При нанесении размера прямолинейного отрезка размерную линию проводят параллельно этому отрезку, а выносные линии – перпендикулярно размерным (рис. 1.1, *a*).

В случае, показанном на рис. 1.1, *б*, размерную и выносные линии проводят так, чтобы они вместе с измеряемым отрезком образовывали параллелограмм.

5. Концы размерной линии заканчиваются стрелками. Величина стрелки должна выбираться в зависимости от толщины основной сплошной линии чертежа (*S*) и изображается, как указано на рис. 1.2.

Принятую длину стрелок, независимо от величины размера, следует выдерживать по всему полю чертежа.

6. Размерная линия должна отстоять от любой линии изображения на расстоянии 6–10 мм. Расстояния между параллельными размерными линиями должны быть также 6–10 мм.

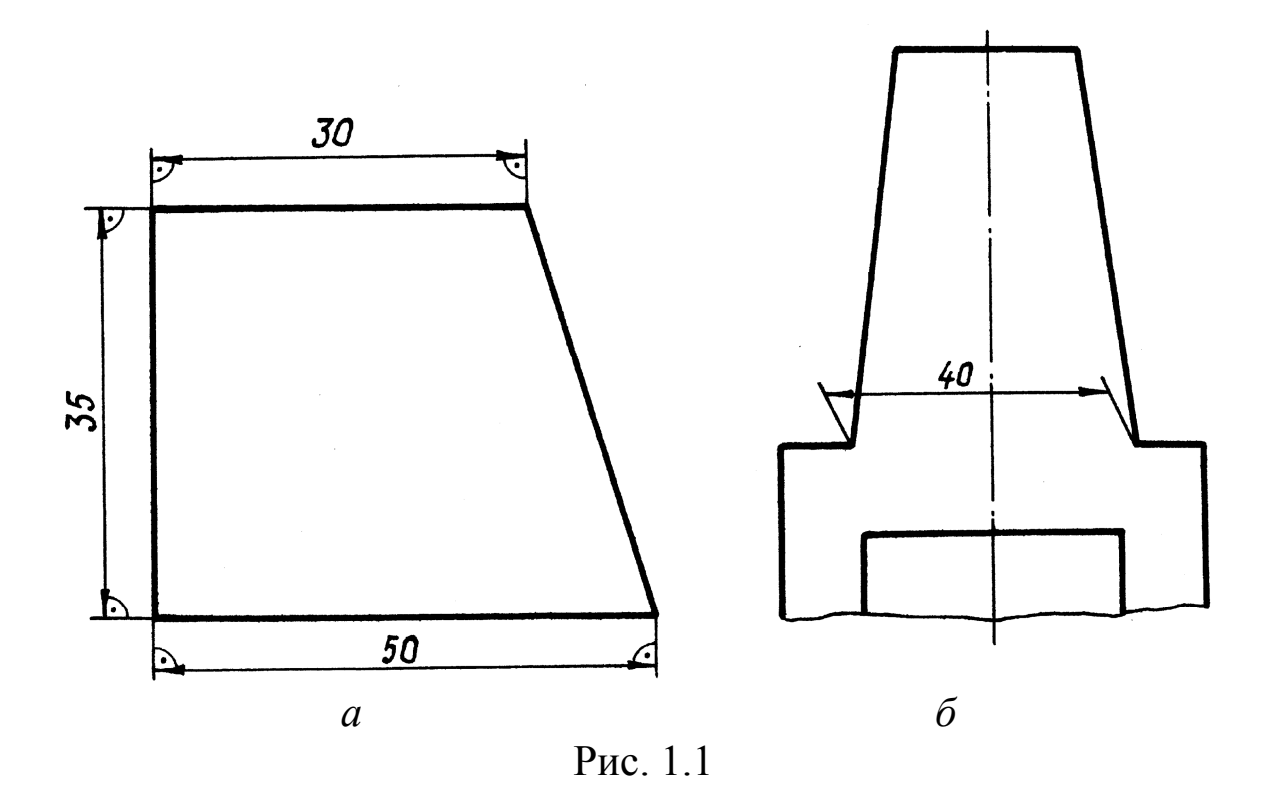

7. Выносные линии должны выходить за стрелки размерной линии на 1–5 мм.

8. При нанесении нескольких параллельных размерных линий следует избегать взаимного пересечения выносных и размерных линий; размерные числа над параллельными размерными линиями рекомендуется располагать в шахматном порядке, а не друг под другом (рис. 1.3).

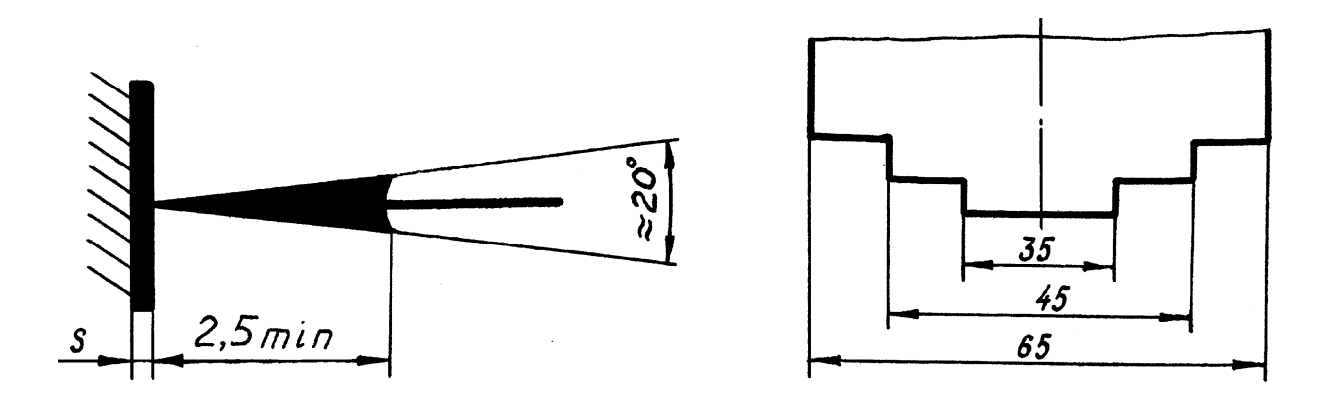

Рис. 1.2 Рис. 1.3 9. Линейные размеры указывают в миллиметрах без обозначения единицы измерения.

В пояснительных надписях и в тексте на поле чертежа единица измерения (мм) при размерном числе должна проставляться (рис. 1.4).

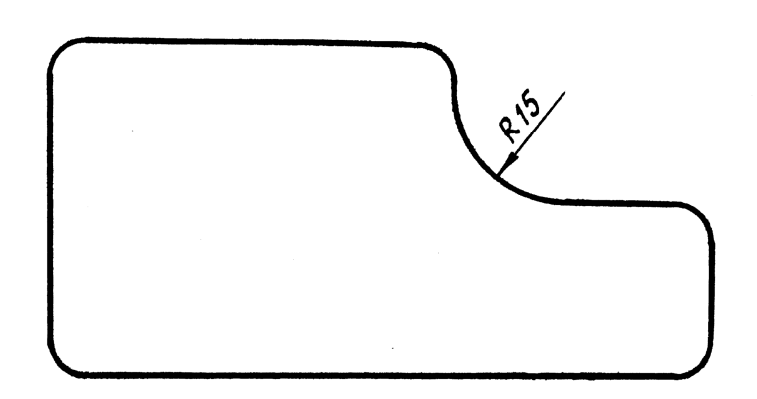

*Неуказанные радиусы скруглений 4 мм*

Рис. 1.4

10. Угловые размеры указывают в градусах, минутах и секундах с обозначением единицы измерения.

11. Каждый размер указывают только один раз. Повторение размеров не допускается.

12. Нанесение размеров в виде замкнутой цепочки не допускается, за исключением справочных.

13. От невидимого контура детали размеры не наносят. В этом случае необходимо вскрывать на чертеже контуры невидимых элементов с помощью местных разрезов, сечений или выявлять их на дополнительных и местных видах.

14. Размеры двух симметрично расположенных элементов изделия (кроме отверстий) наносят один раз без указания их количества, группируя, как правило, в одном месте все размеры (рис. 1.5).

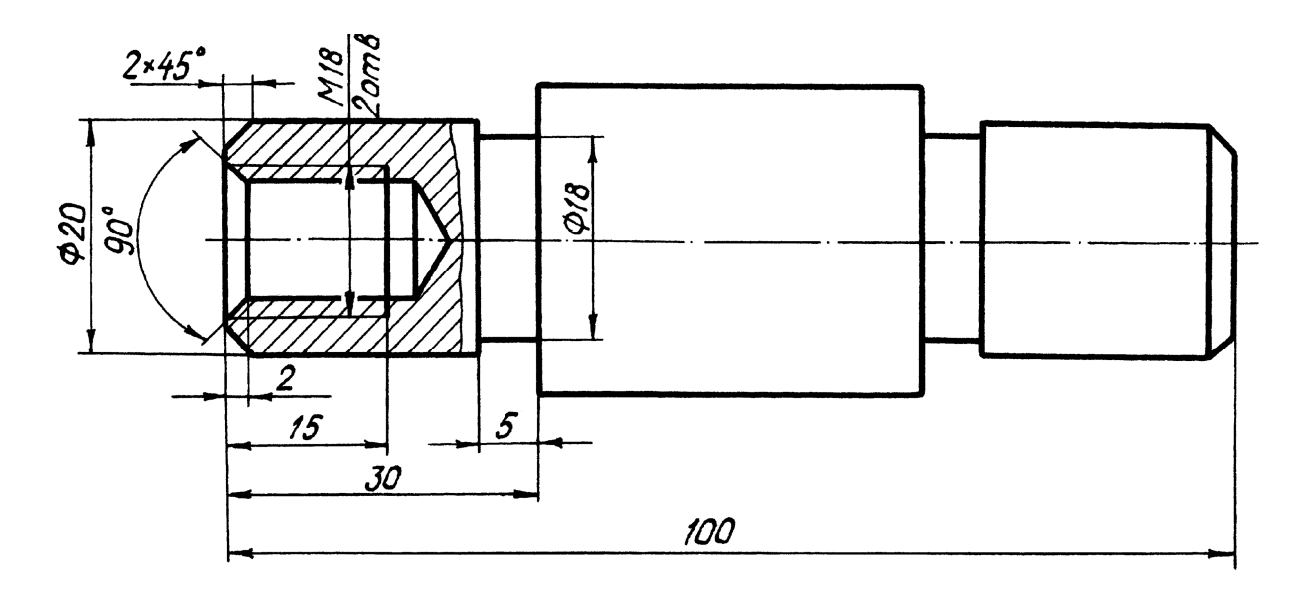

Рис. 1.5

15. При нанесении размеров, определяющих расстояние между равномерно расположенными одинаковыми элементами, рекомендуется наносить размер между соседними элементами и размер между крайними элементами в виде произвольного количества промежутков между элементами на размер промежутка (рис. 1.6).

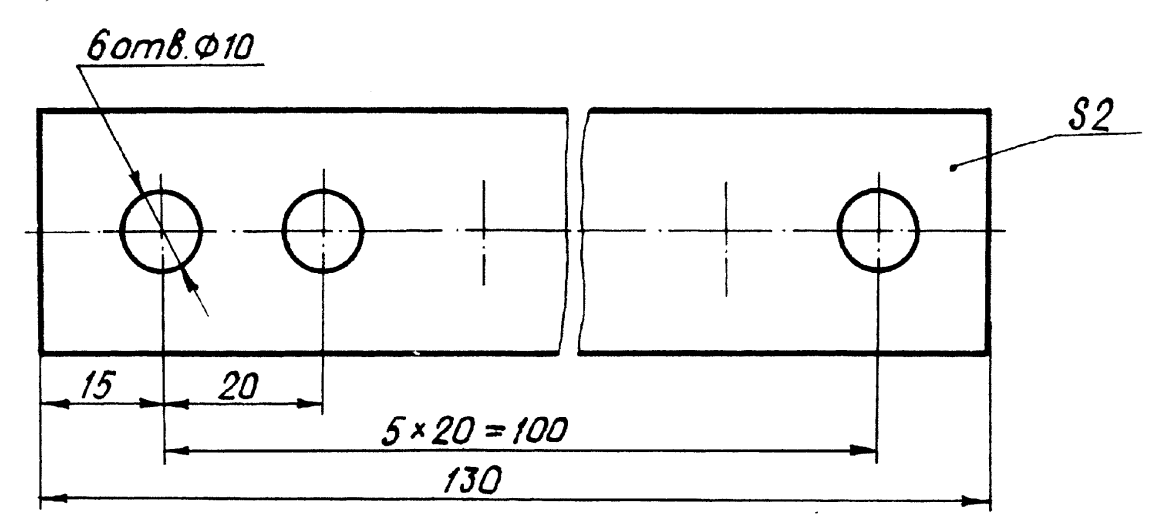

Рис. 1.6

16. При большом количестве однотипных элементов, неравномерно расположенных на поверхности, допускается координатный способ нанесения размеров с указанием размерных чисел в таблице (рис. 1.7).

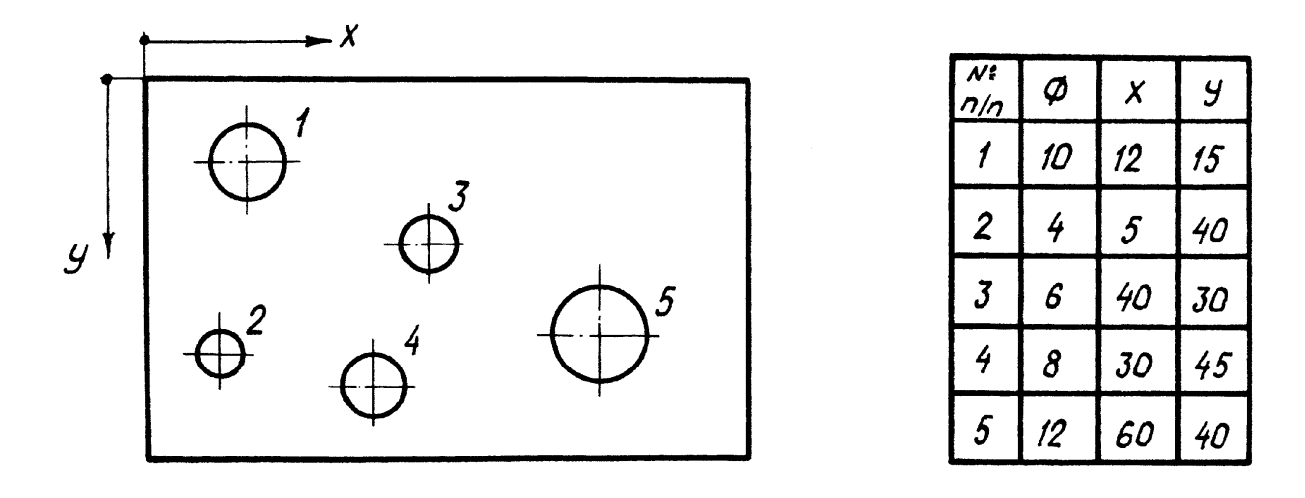

Рис. 1.7

17. Одинаковые элементы, расположенные в разных частях изделия (например, отверстия рассматривают как один элемент, если между ними нет промежутка (рис. 1.8, *a*) или если эти элементы соединены тонкой сплошной линией (рис. 1.8, *б*). При отсутствии этих условий указывается полное количество элементов (рис. 1.8, *в*)).

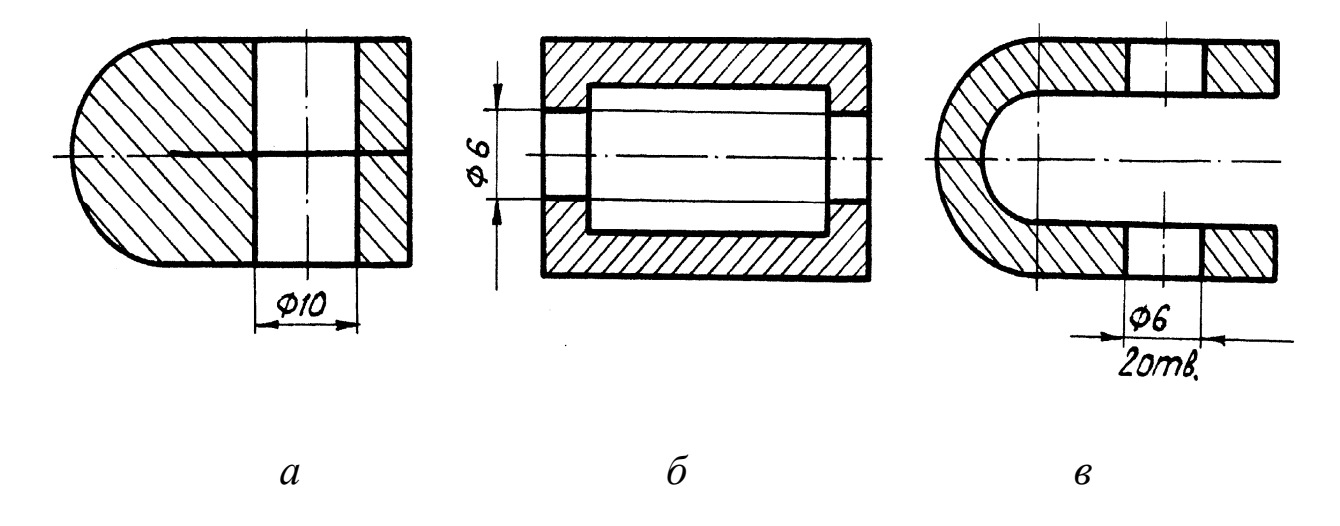

Рис. 1.8

Если одинаковые элементы изделия (например, отверстия) расположены на разных поверхностях и показаны на разных изображениях, то количество этих элементов записывают отдельно для каждой поверхности (рис. 1.9).

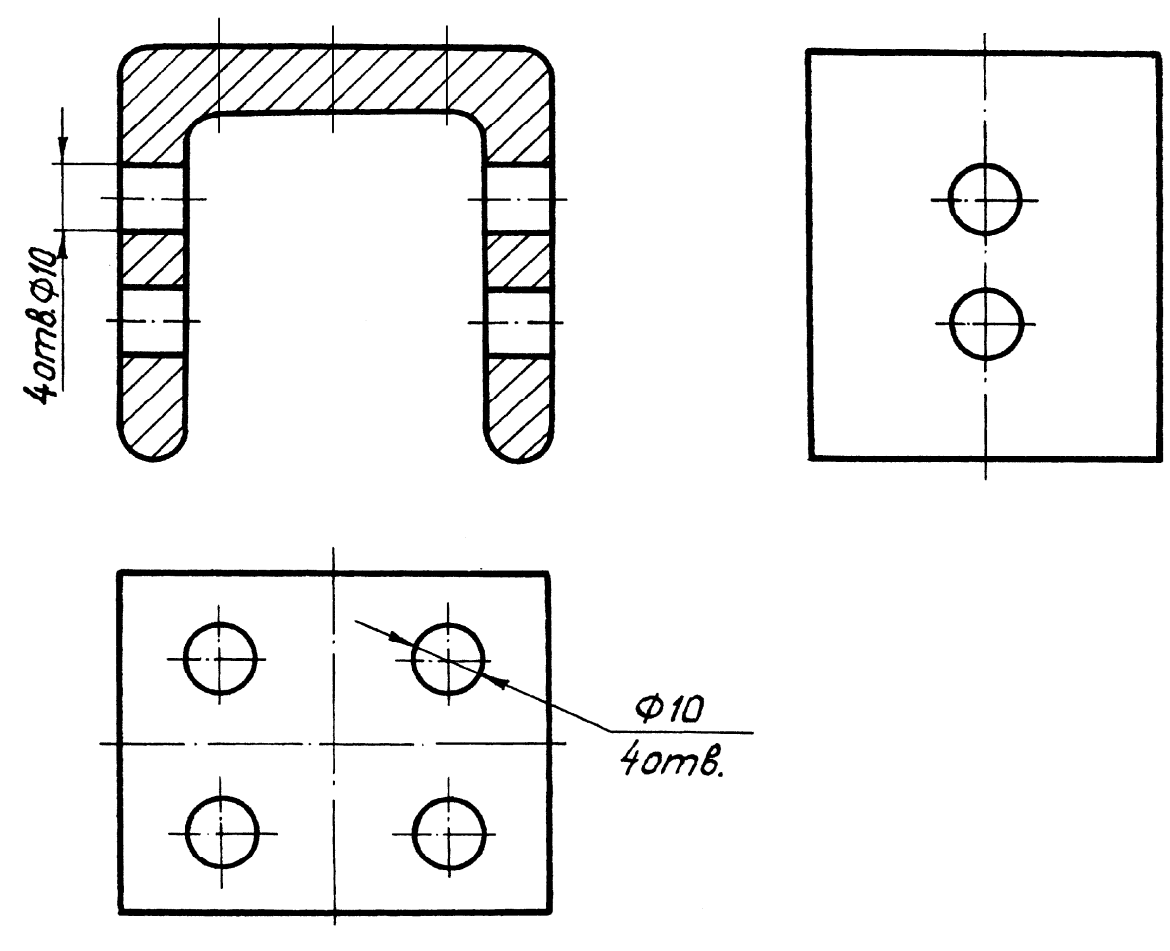

Рис. 1.9

18. Размеры удобнее наносить справа от изображения (вида) и снизу от него. При таком расположении размеров облегчается чтение чертежей. Кроме того, чертежные инструменты при проведении размерных линий не закрывают изображения детали.

Размеры каждого элемента детали надо группировать так, чтобы они были нанесены в первую очередь на том изображении, которое наиболее полно отражает форму данного элемента. При этом рекомендуется размеры, определяющие внутреннее устройство предмета, располагать со стороны разреза, а размеры наружного устройства следует выносить в сторону вида (рис. 1.10).

Размеры, относящиеся к одному и тому же конструктивному элементу (проточке, выступу и т. д.), следует группировать в одном месте и на том изображении, где этот элемент отображен наиболее наглядно (рис. 1.11).

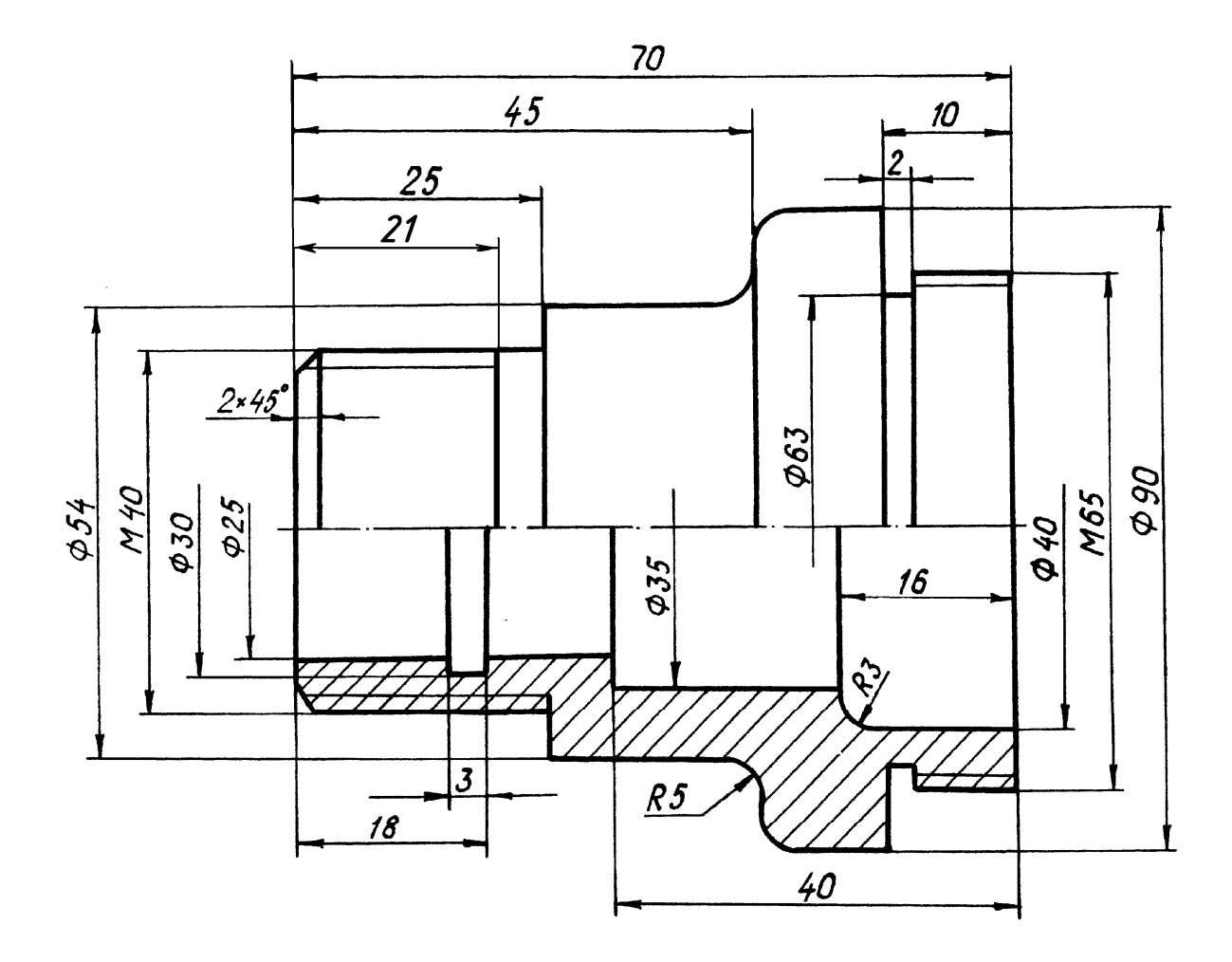

Рис. 1.10

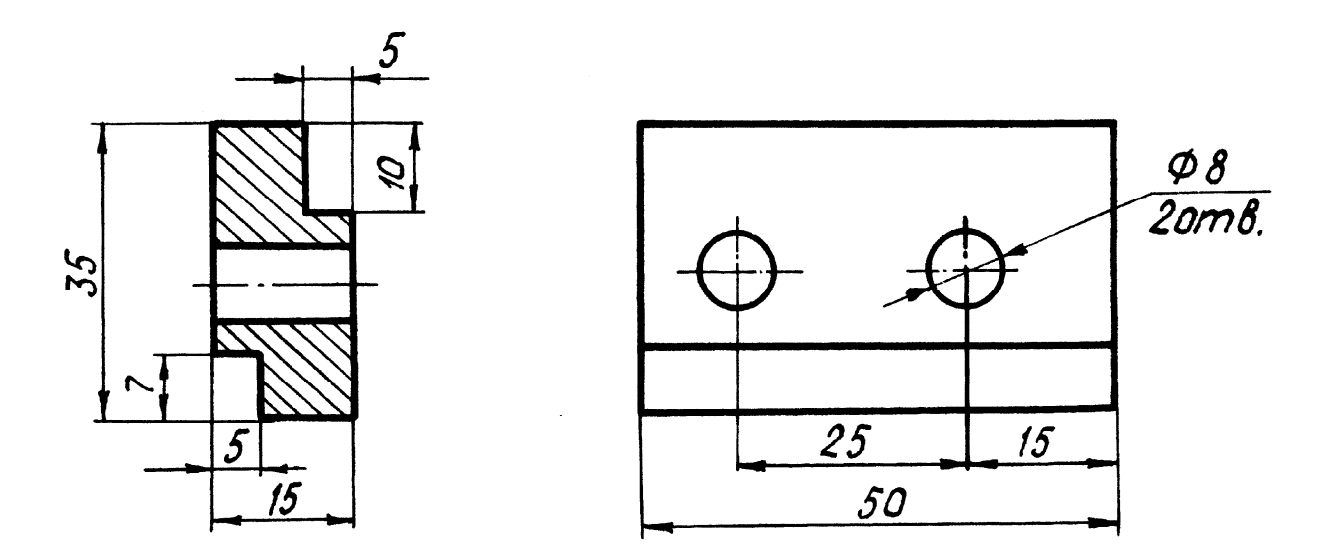

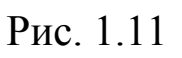

19. При нанесении размеров диаметров поверхностей вращения перед размерным числом во всех случаях указывается знак «О». Применение этого знака дает возможность изображать изделия, ограниченные поверхностями вращения, в одной проекции (рис. 1.12).

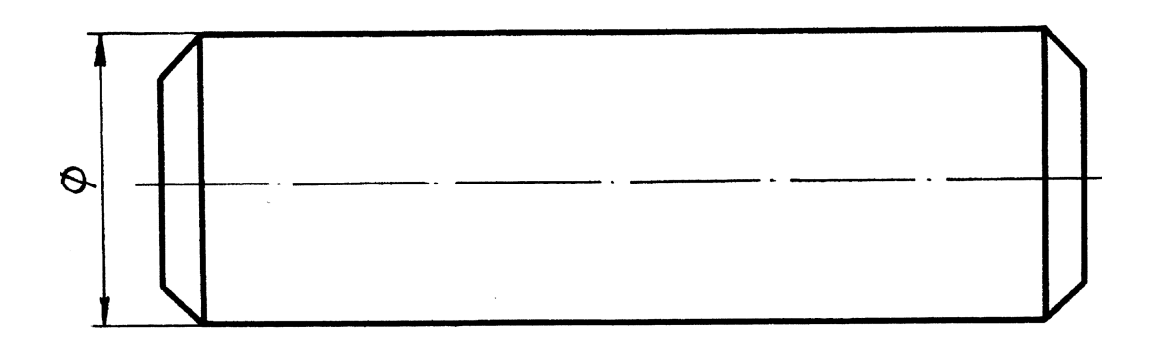

#### Рис. 1.12

20. Для деталей тел вращения или сочетания различных тел вращения размеры диаметров следует наносить на изображении, полученном проецированием на плоскость, параллельную оси тела. При такой простановке размеров можно легко прочитать форму детали (рис. 1.13). Нанесение размеров диаметров окружностей на изображении, полученном проецированием на плоскость, перпендикулярную оси тела, допускается для максимального и минимального диаметров и для диаметра окружности, характеризующей расположение оси отверстий.

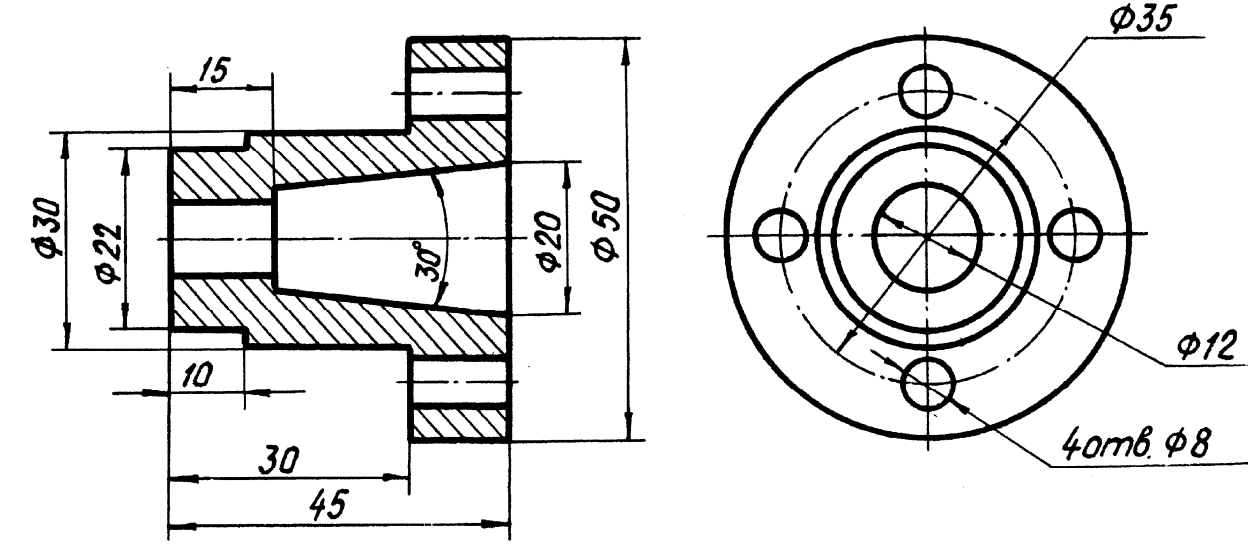

Рис. 1.13

21. Для деталей, представляющих собой часть тела вращения, полученную резкой заготовки на две или несколько частей, размеры наносят также на изображении, полученном проецированием на плоскость, параллельную оси, а размерные линии выполняют с обрывом (рис. 1.14).

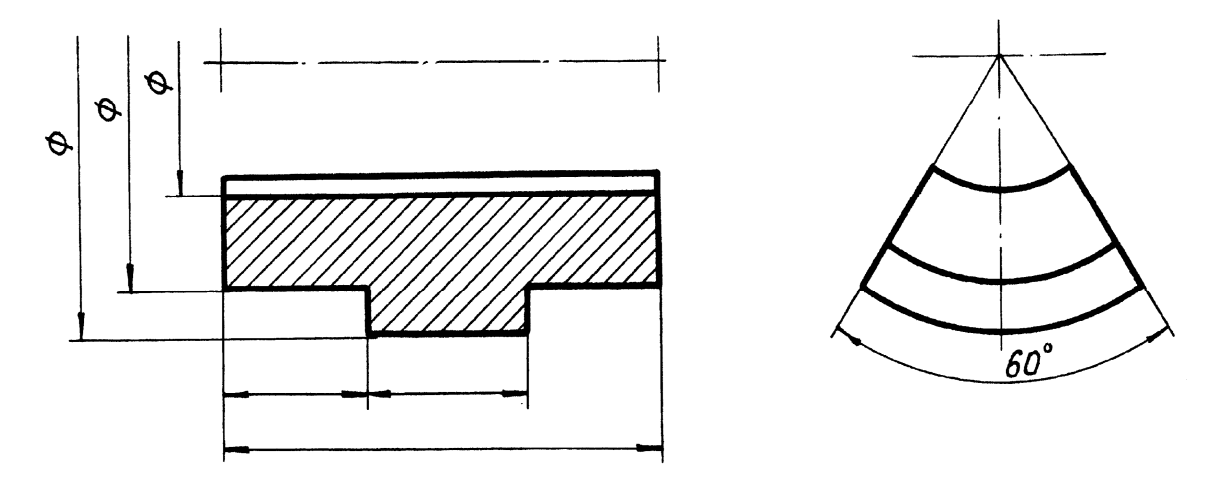

Рис. 1.14

22. Размеры нескольких одинаковых элементов (отверстия, фаски и др.) изделия наносят на чертеже один раз с указанием количества этих элементов (рис. 1.15).

23. Координировать отверстия рекомендуется на изображениях, полученных проецированием детали на плоскость, перпендикулярную к осям отверстий. При равномерном расположении отверстий по окружности указывают диаметр этой окружности и количество отверстий, а угловые размеры, определяющие их взаимное расположение, не наносят (рис. 1.16).

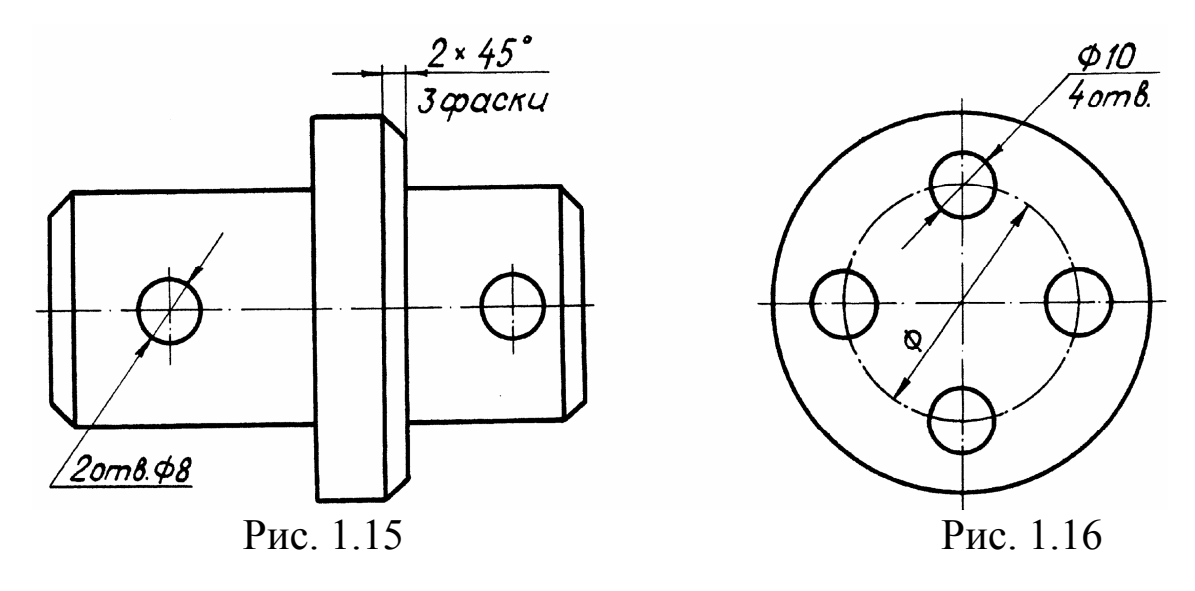

24. При нанесении размеров на деталях сложной конфигурации с плавным переходом фиксируют основной контур, составленный из прямолинейных участков, согласно рис. 1.17.

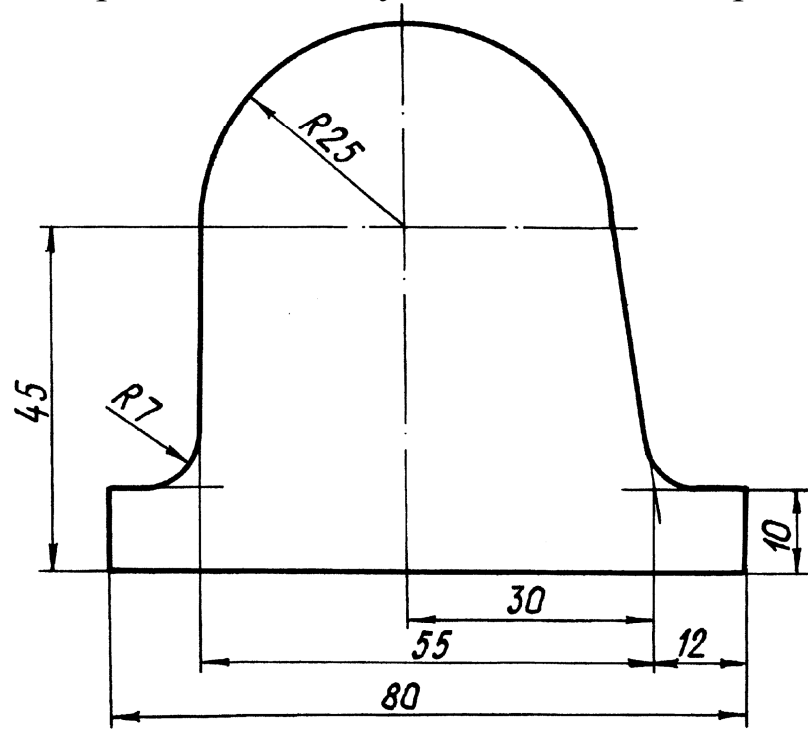

Рис. 1.17

25. При изображении детали в одной проекции размеры толщины или длины наносят, как показано на рис. 1.18, *а* и *б*.

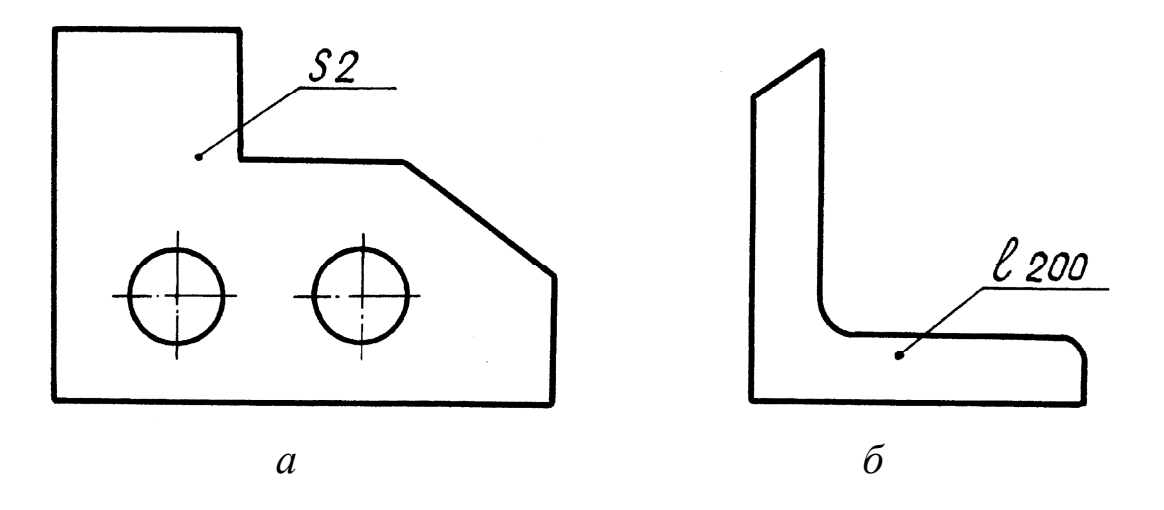

Рис. 1.18

26. Если деталь имеет большое число отверстий с параллельными осями, то их координацию лучше производить от какого-либо отверстия, например от отверстия *А* (рис. 1.19). Четыре отверстия *М12* также привязаны к отверстию *А*, однако взаимное положение этих отверстий и фигурного отверстия закоординировано уже от отверстия *Б*, так как эти размеры являются сопряженными с размерами другой детали.

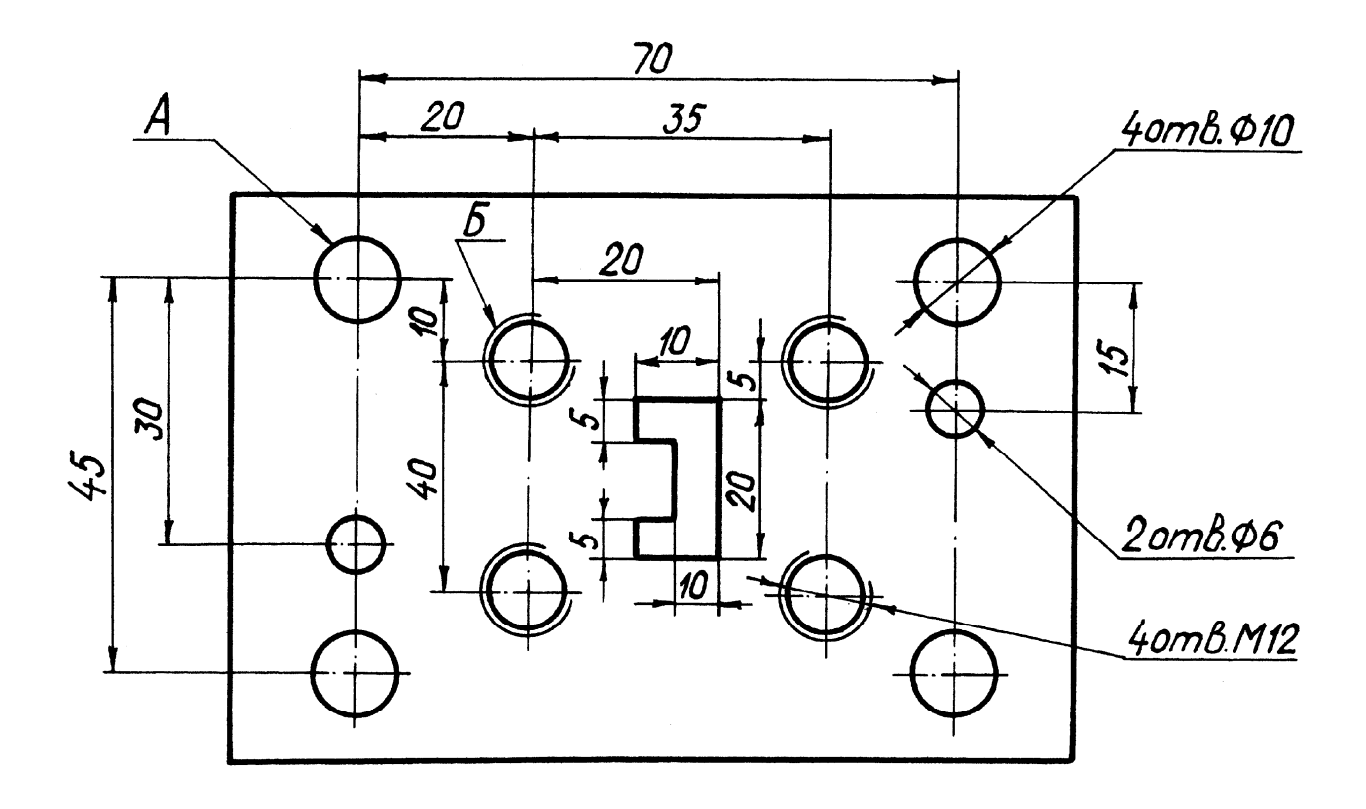

Рис. 1.19

27. При отсутствии на чертеже места для нанесения размерных чисел на изображении мелких элементов, последние следует выносить на свободное поле чертежа в увеличенном масштабе и наносить размеры, как показано на рис. 1.20.

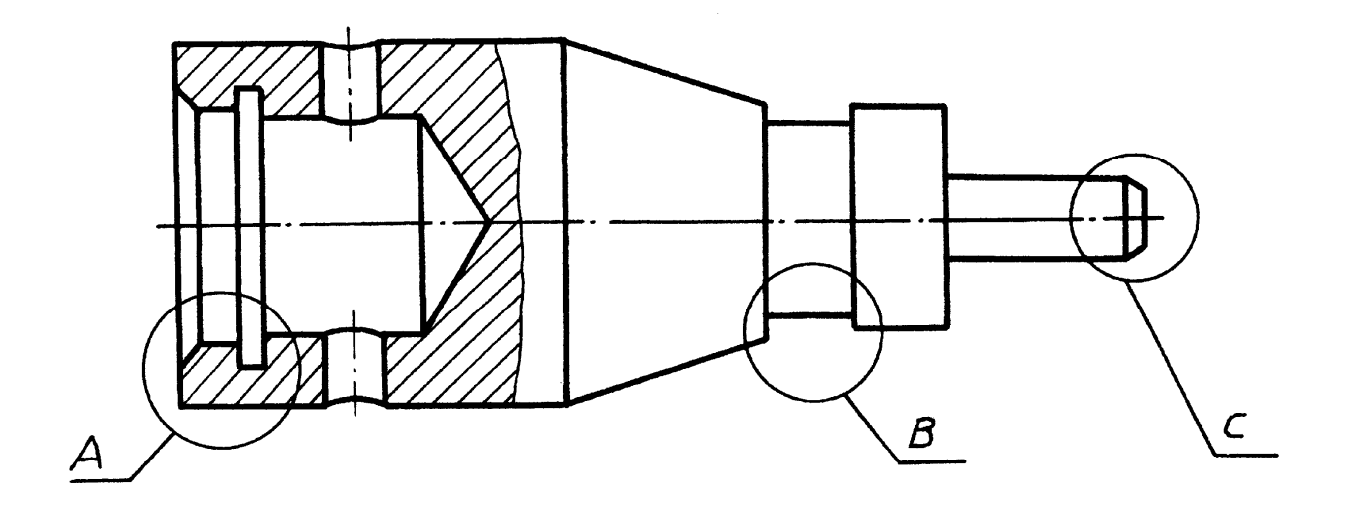

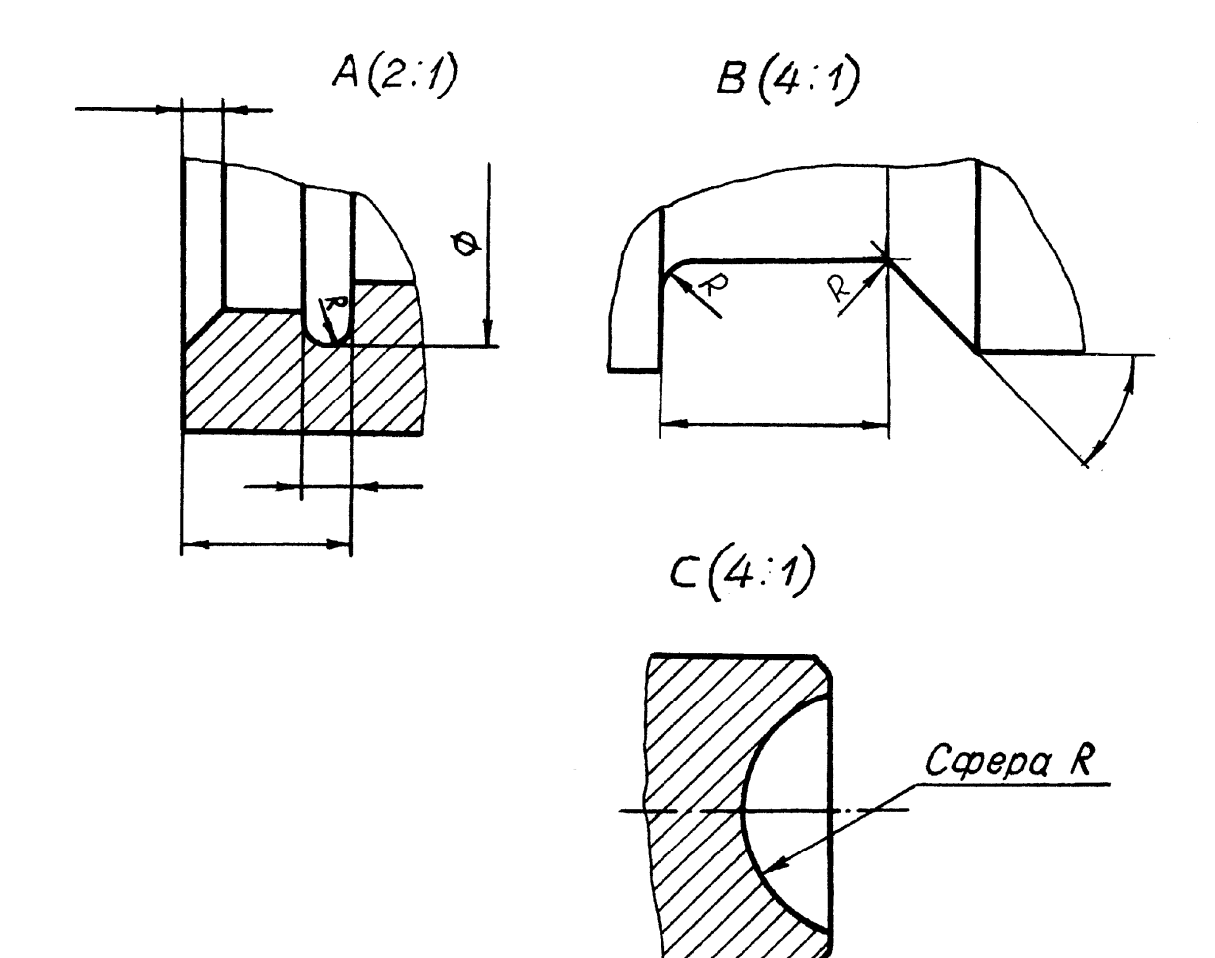

Рис. 1.20

28. Размеры радиусов дуг всегда наносят на том изображении, на котором видимо контурное очертание этих дуг. Перед размерным числом радиуса помещают прописную букву *R* (рис. 1.21).

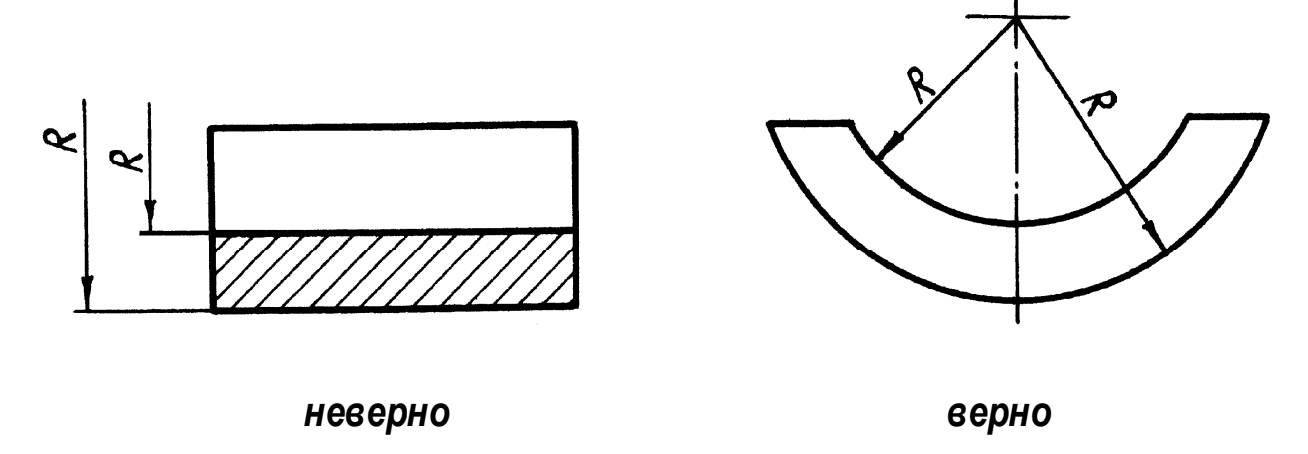

Рис. 1.21

Размер радиуса или диаметра сферической поверхности может сопровождаться словом «Сфера» или знаком «О» в случае, когда форма поверхности не понятна из чертежа. Все эти обозначения упрощают чтение чертежа и иногда дают возможность уменьшить число изображений (рис. 1.22).

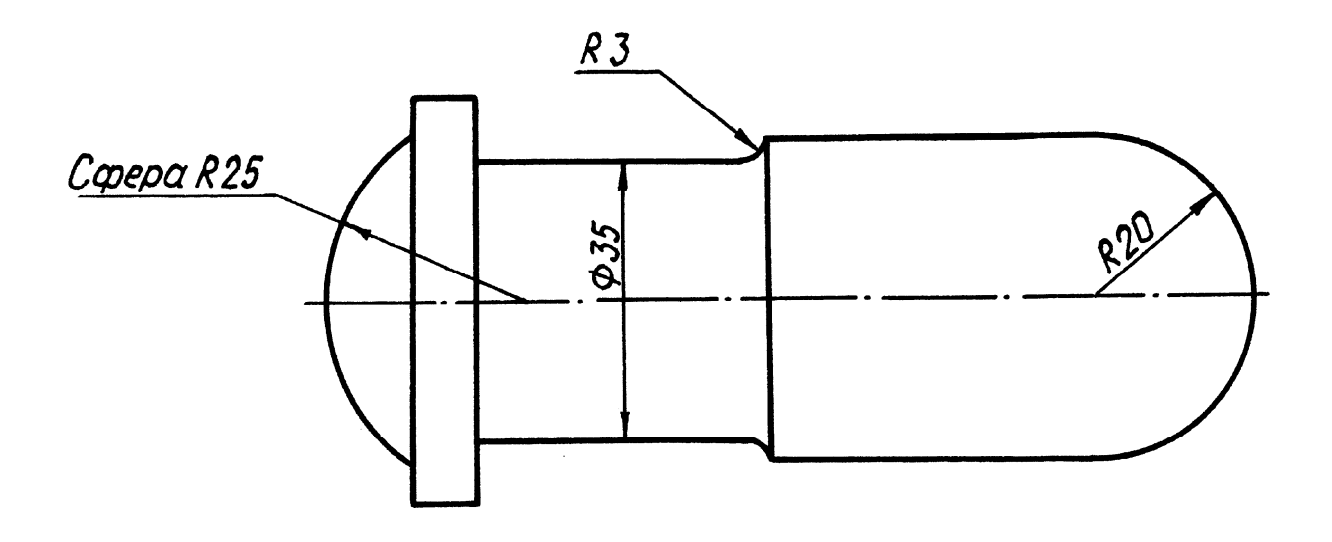

Рис. 1.22

Характерные случаи нанесения размеров приведены в табл. 1.1, а примеры нанесения линейных и угловых размеров,

а также некоторые условности и упрощения приведены в табл. 1.2.

## Таблица 1.1

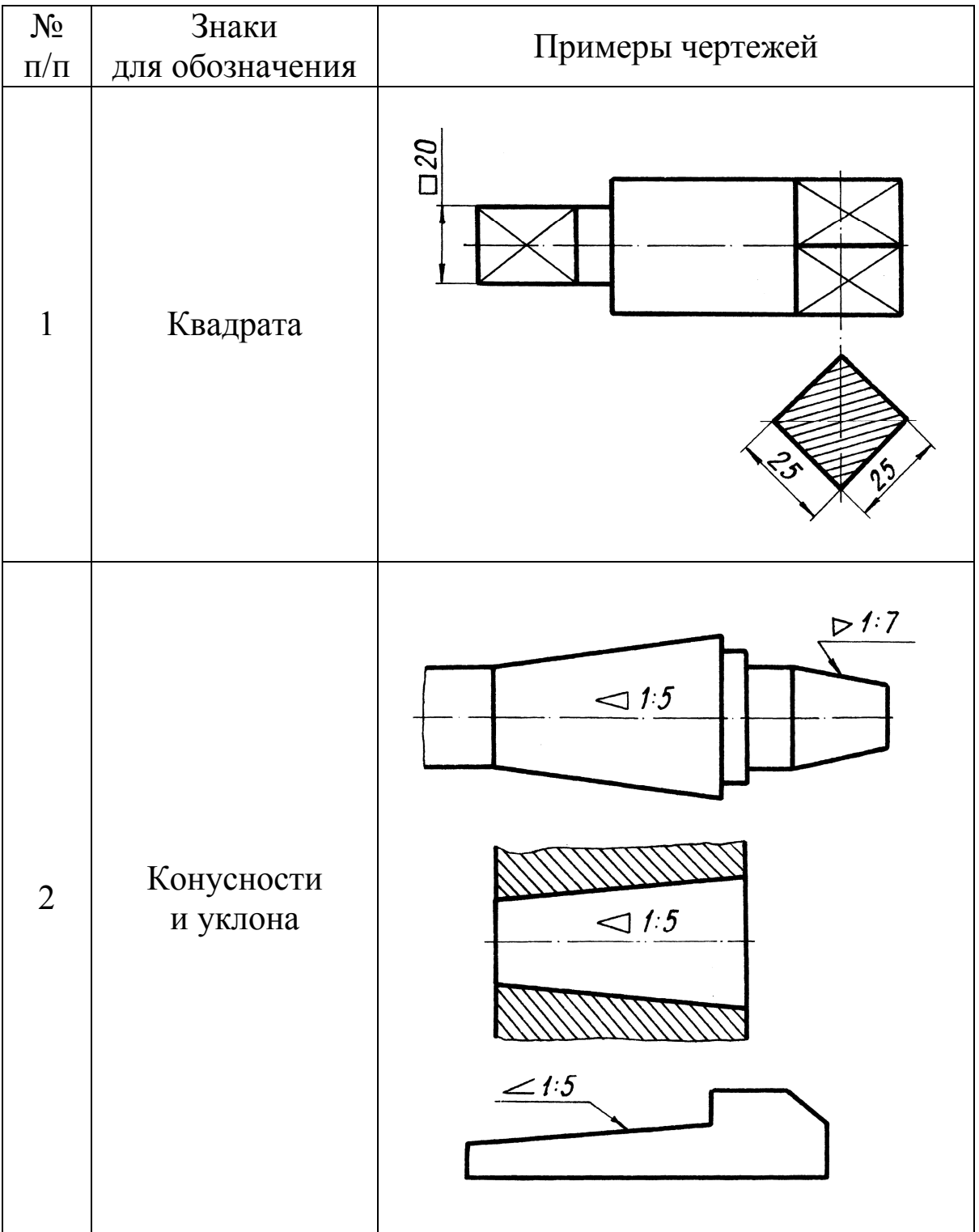

## Окончание табл. 1.1

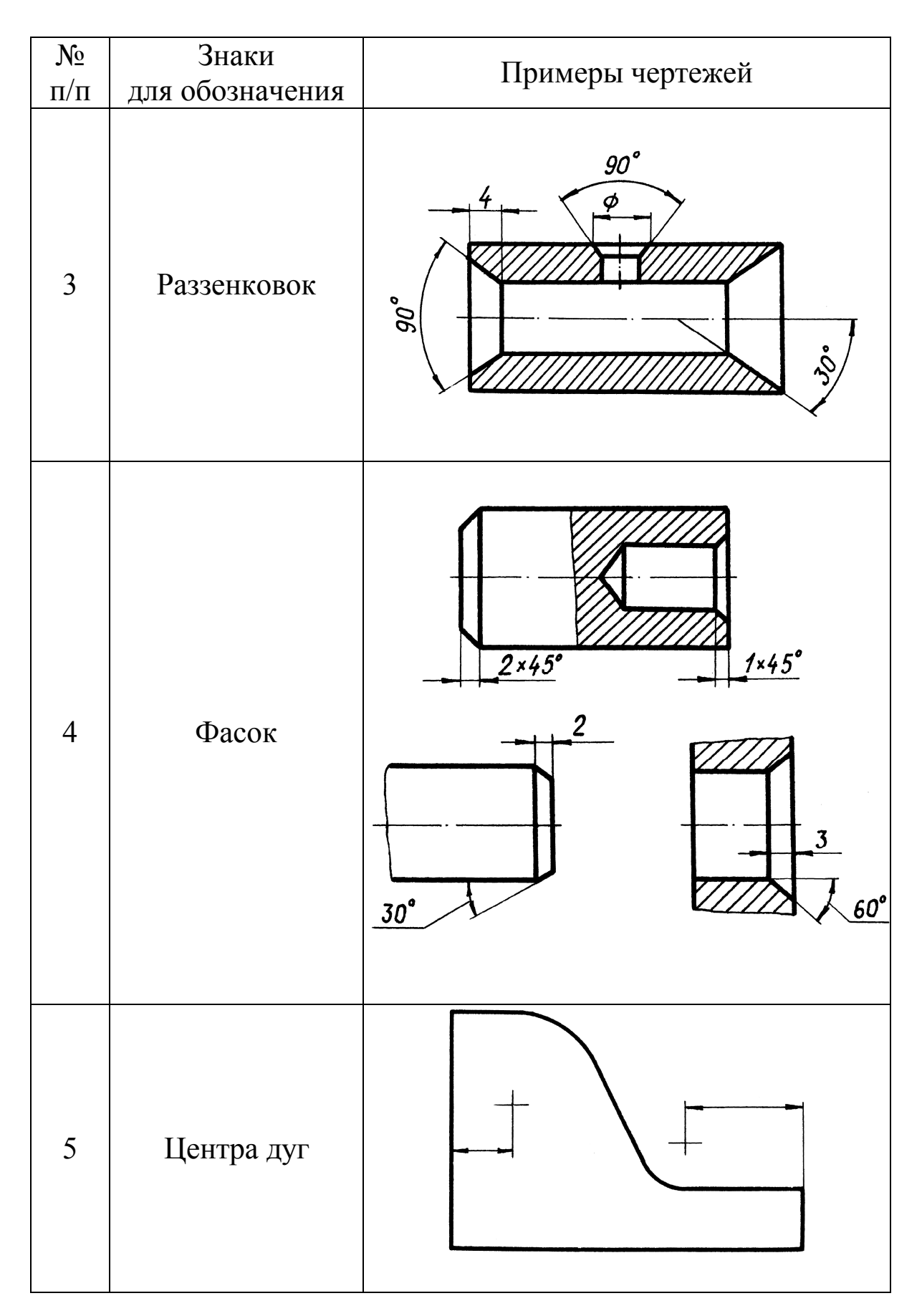

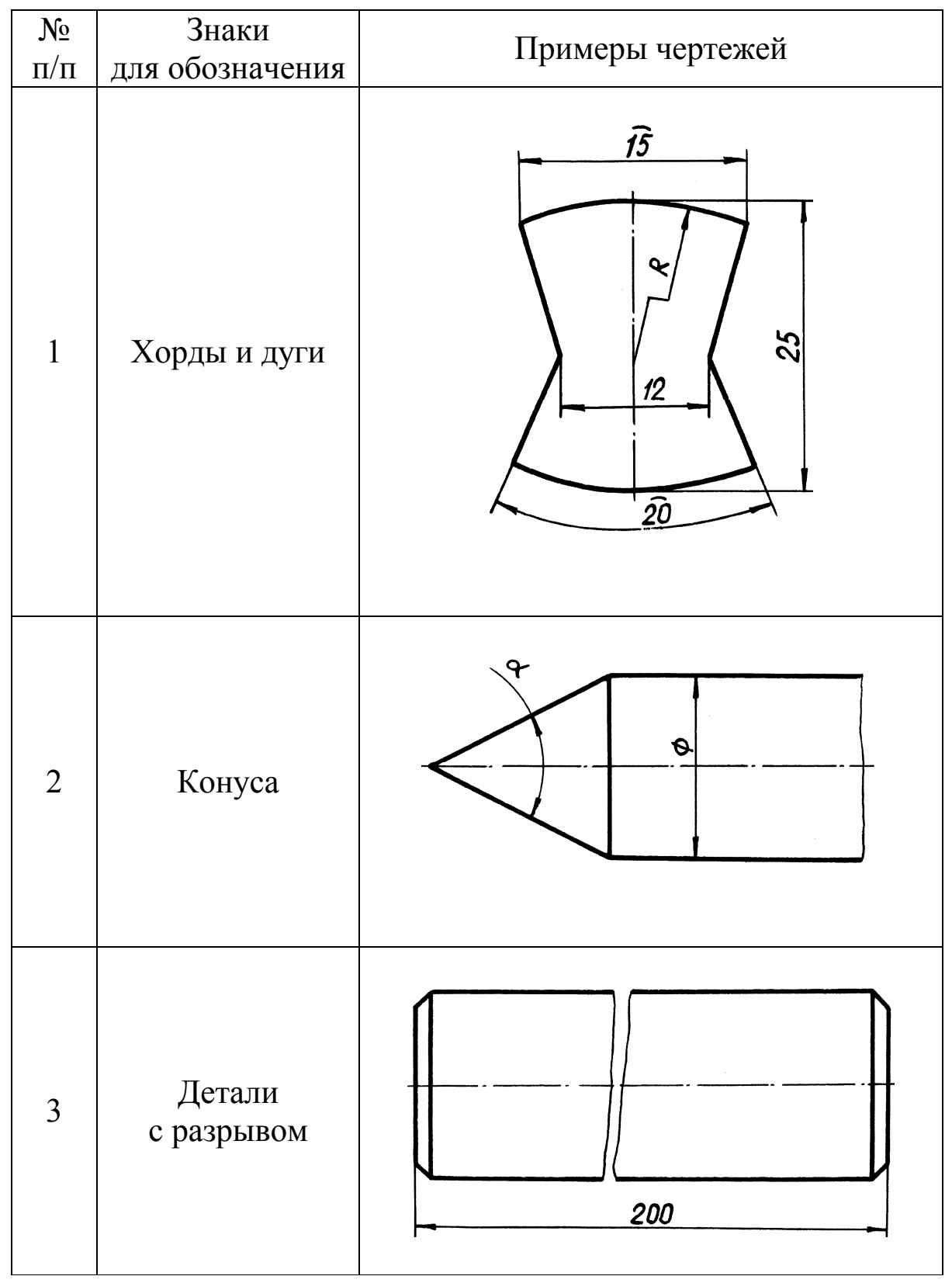

## Продолжение табл. 1.2

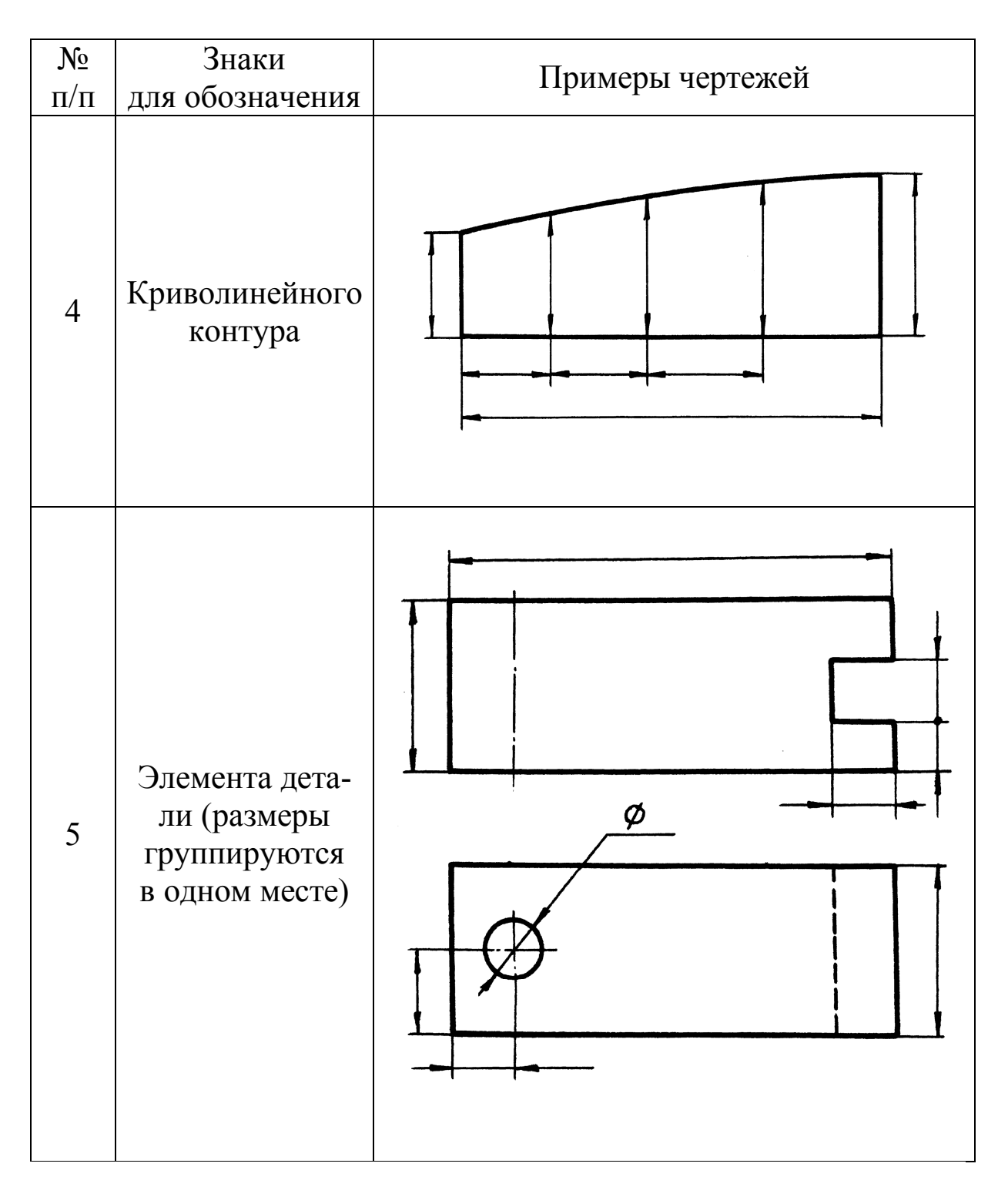

## Продолжение табл. 1.2

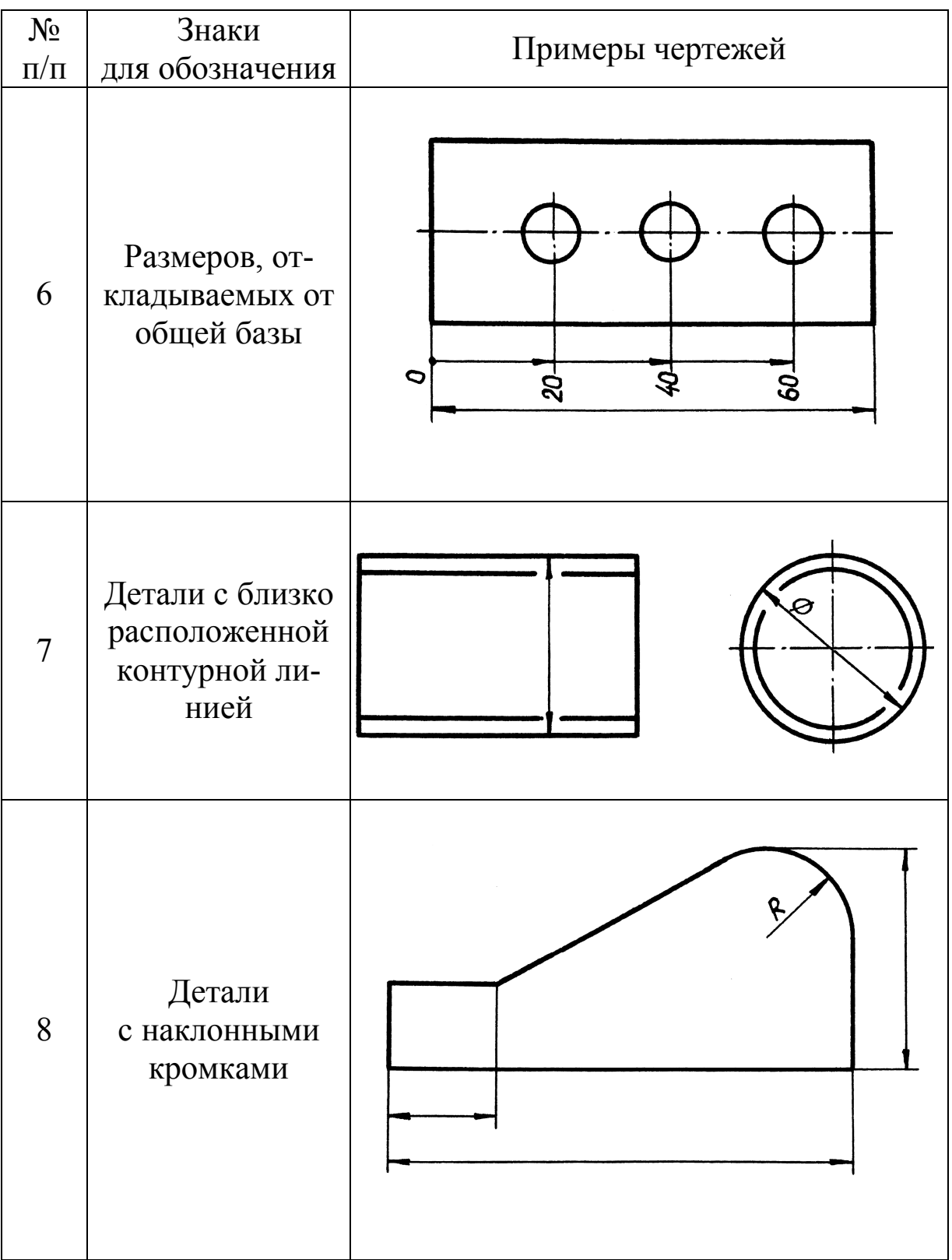

## Продолжение табл. 1.2

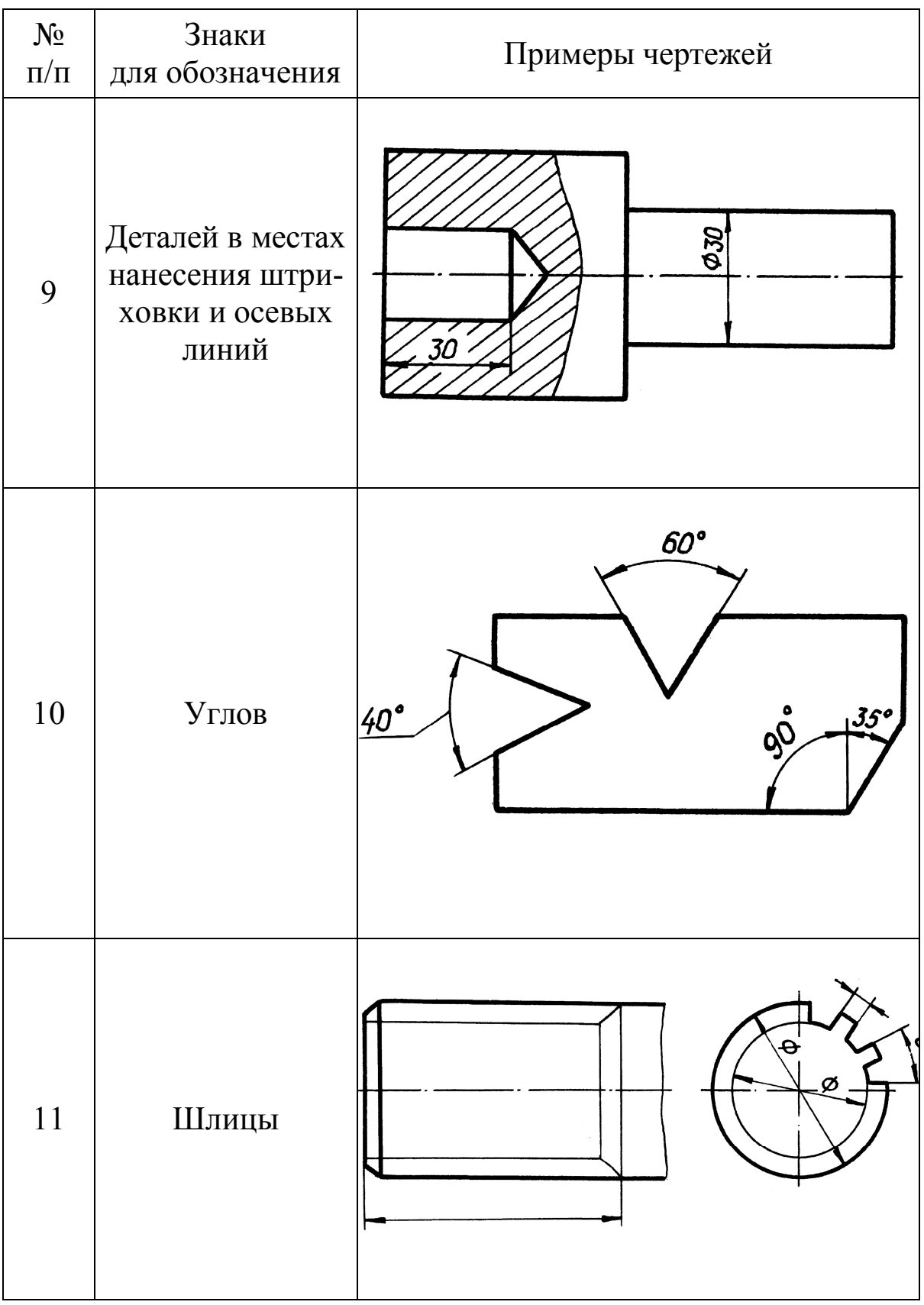

#### Окончание табл. 1.2

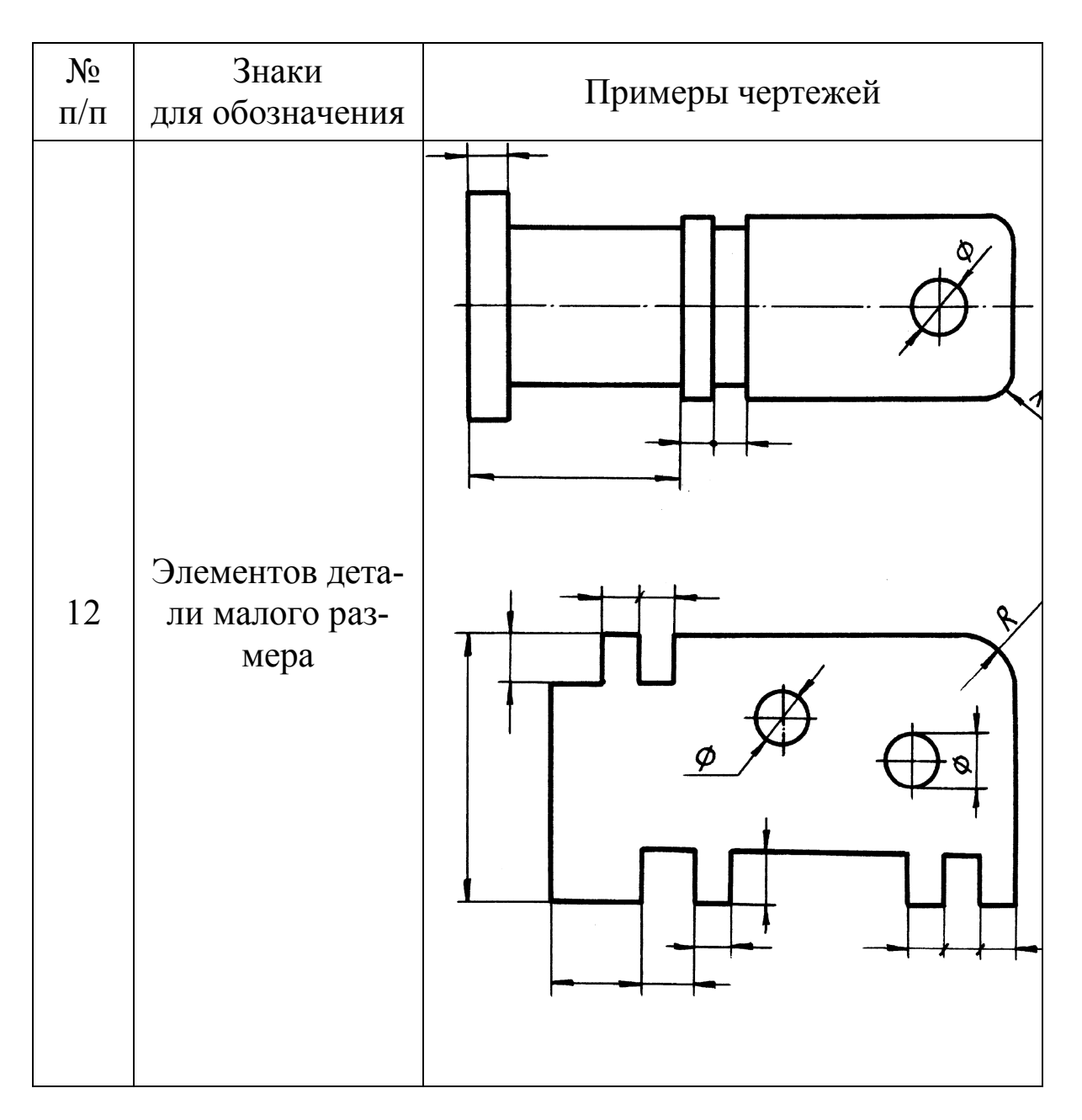

Для облегчения чтения размеров, указываемых на эскизах и рабочих чертежах деталей, их можно разбить, с точки зрения определения величины и увязки элементов детали между собой, на следующие группы:

а) **габаритные размеры** – наибольшие размеры детали по длине, ширине и высоте. В основном эти размеры используются для выбора заготовки детали, подсчета ее массы, контроля размеров в случае установки детали в какое-либо устройство, механизм и т. д., а также при решении вопросов, связанных с транспортировкой, установкой и хранением детали (рис. 1.23);

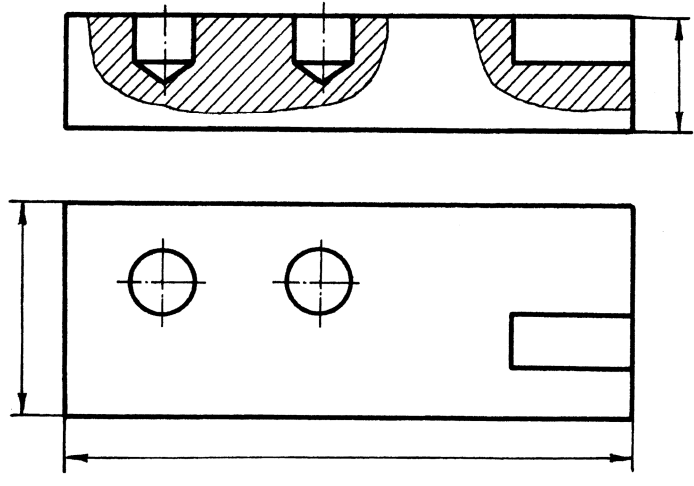

Рис. 1.23

б) **размеры элементов детали** – это диаметр отверстия; диаметр и глубина гнезда; ширина, длина и глубина паза; высота и угол наклона фаски; радиус галтели; толщина и диаметр буртика; диаметр и ширина проточки и др. (рис. 1.24);

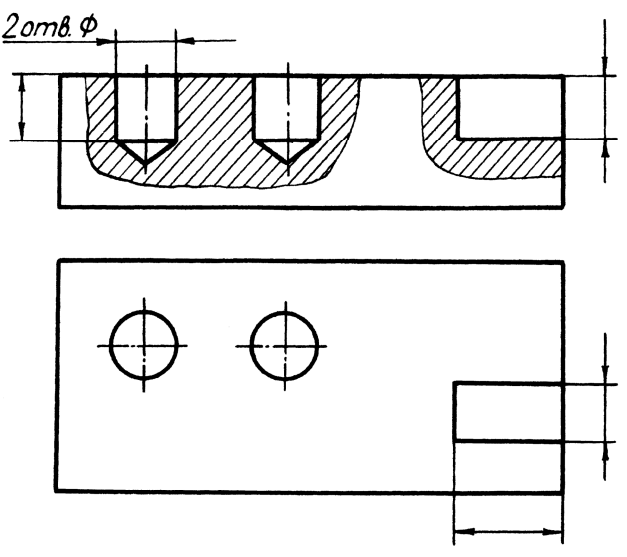

Рис. 1.24

в) **размеры местоположения элементов** – это размеры, координирующие положение отверстий, пазов, выступов, например: расстояния между осями отверстий, между осями отверстий и контурами детали и др. (рис. 1.25).

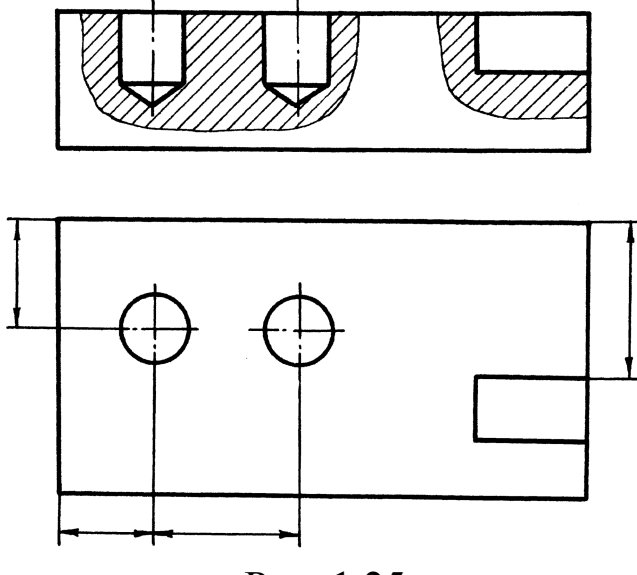

Рис. 1.25

Для нанесения размеров используются все изображения изделия, однако **каждый нанесенный размер должен быть поставлен на чертеже именно там, где наиболее наглядно изображена форма поверхности, к которой он относится**. Неудачным надо считать рекомендации некоторых авторов о какой-то ùравномерности° распределения размеров по изображениям. Может оказаться, что большинство размеров сосредоточено на одной из проекций, например на главном виде. Но это, безусловно, должно быть обосновано целесообразностью именно такого расположения размеров.

#### **2. ОСНОВНЫЕ ЭТАПЫ ПРОСТАНОВКИ РАЗМЕРОВ**

Как правило, размеры на чертежах проставляют обязательно с учетом процессов изготовления и обработки детали, т. е. так, чтобы ими удобно было пользоваться модельщику, разметчику и лицу, обрабатывающему деталь на станке. Поэтому лица, незнакомые с технологическими процессами производства, не сразу овладевают точной простановкой размеров. Тем не менее, во избежание грубых ошибок при простановке размеров на чертежах, можно рекомендовать общие правила технически грамотной простановки размеров [2].

Работа по простановке размеров проводится в определенной последовательности и разделяется на несколько этапов.

**К первому этапу** относится выбор размеров, которые должны быть проставлены на чертеже и баз у детали, от которых должны быть проставлены эти размеры. Важность и актуальность вопроса правильного выбора баз у детали часто решает судьбу работы детали в механизме.

**Ко второму этапу** относится работа, связанная с размещением и нанесением на чертеж выносных и размерных линий согласно правилам ГОСТ 2.307–68. При этом, как правило, вначале все размерные линии наносятся без цифровых величин. Количество размерных линий определяется числом минимально необходимых размеров, наносимых на чертеже.

Выбор размеров, в этом случае, основывается на всестороннем анализе геометрических форм, составляющих поверхность изделия [3].

Анализ геометрической структуры изделия, т. е. мысленное членение его на простые геометрические элементы, определяет как порядок проекционных построений, так и простановку размеров формы этих элементов и их взаимного расположения [3].

Так модель ползуна (рис. 2.1, *а*) может быть расчленена на четыре формы: *1* – главный элемент (основание) – прямоугольный параллелепипед; *2* – вторичный элемент – прямоугольный параллелепипед, приставленный к основанию; *3* и *4* – фиктивные элементы – призма с трапецеидальным основанием и прямоугольный параллелепипед. На рис. 2.1, *б* показан порядок простановки размеров формы (*ф*) каждого элемента, исходя из их геометрического определения; размеров положения (*п*) вторичных и фиктивных элементов относительно выбранных базовых плоскостей *Б<sup>1</sup>* и *Б<sup>2</sup>* главного элемента.

На рис. 2.2, *а* модель разбита на следующие формы: *1* – главный элемент (плита) – прямоугольный параллелепипед со скругленными углами; *2* – вторичный элемент – цилиндр, примыкающий к плите; *3* – фиктивные элементы – четыре цилиндра, моделирующие отверстия в плите. На рис. 2.2, *б* показана простановка размеров формы и положения; в качестве баз отнесения для размеров положения приняты действительная плоскость *Б<sup>1</sup>* и плоскости симметрии *Б<sup>2</sup>* и *Б3*.

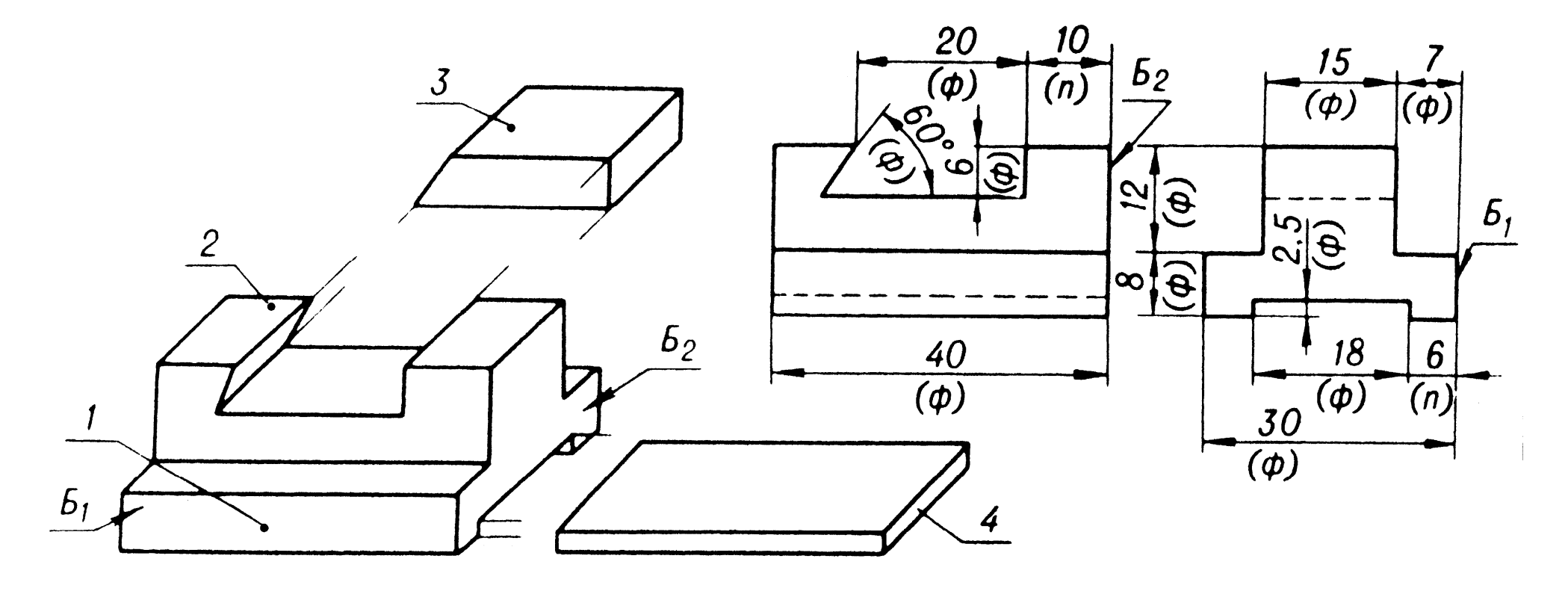

 $\mathfrak{a}$ 

 $\tilde{o}$ 

Pис. 2.1

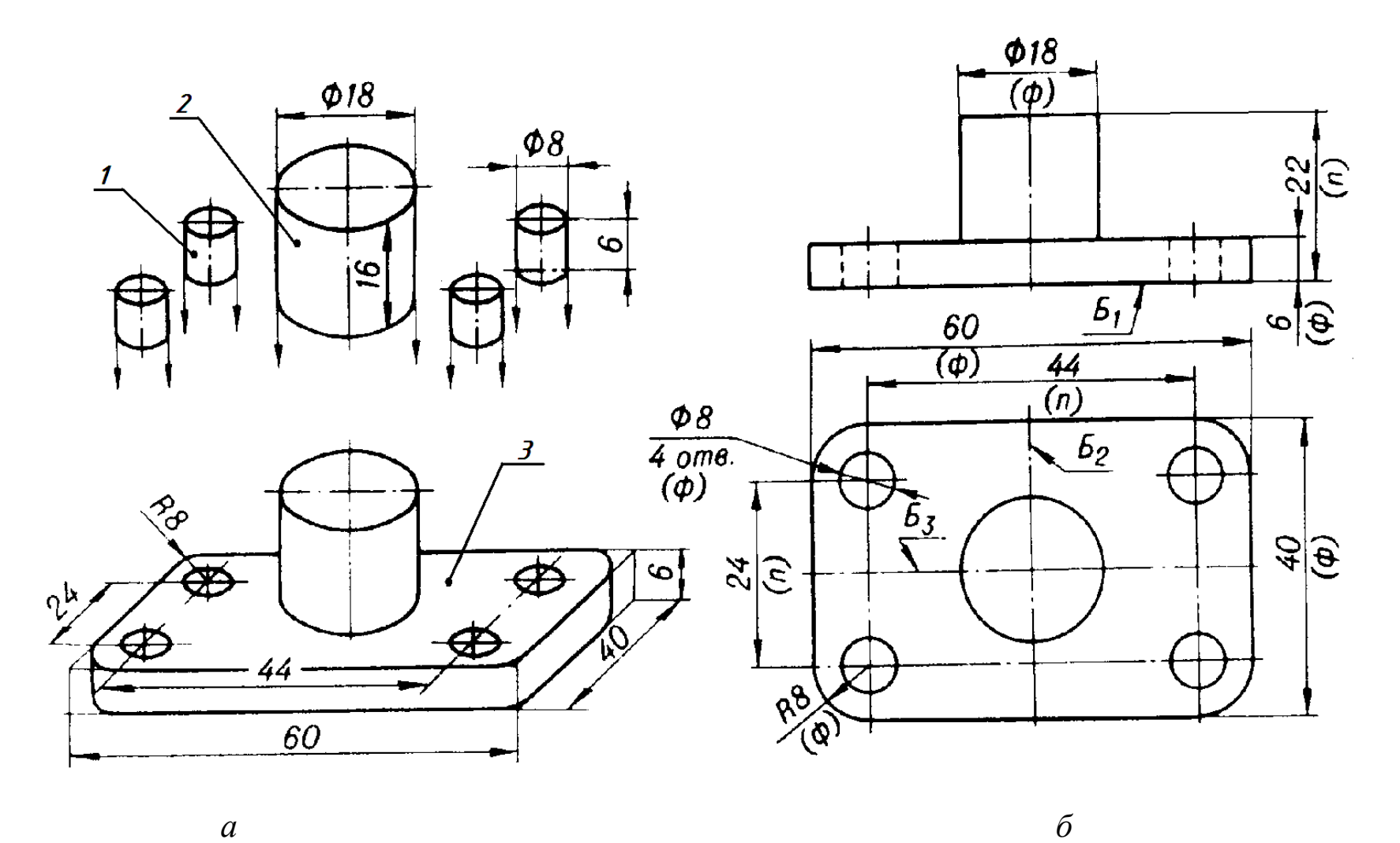

 $\boldsymbol{a}$ 

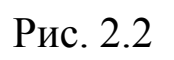

На рис. 2.3 показан готовый чертеж детали, а на рис. 2.4 – пример анализа геометрической структуры модели корпуса подшипника и соответствующая простановка размеров.

**К третьему этапу** относят назначение шероховатости поверхности и всех необходимых обозначений (закалить, покрасить и т. д.).

Таким образом, размеры следует проставлять в следующем порядке. Вначале проставляются габаритные размеры. Затем осуществляется привязка осевых и центровых линий. Далее деталь мысленно разбивается на известные геометрические формы, у которых проставляются характерные для них размеры, после чего они увязываются между собой.

Практика показывает, что если все необходимые размеры на чертеже расположены разумно, брака в производстве не бывает.

Все вопросы по нанесению размеров требуют единого оформления на чертежах деталей, для чего необходимо использовать ГОСТ 2.307–68.

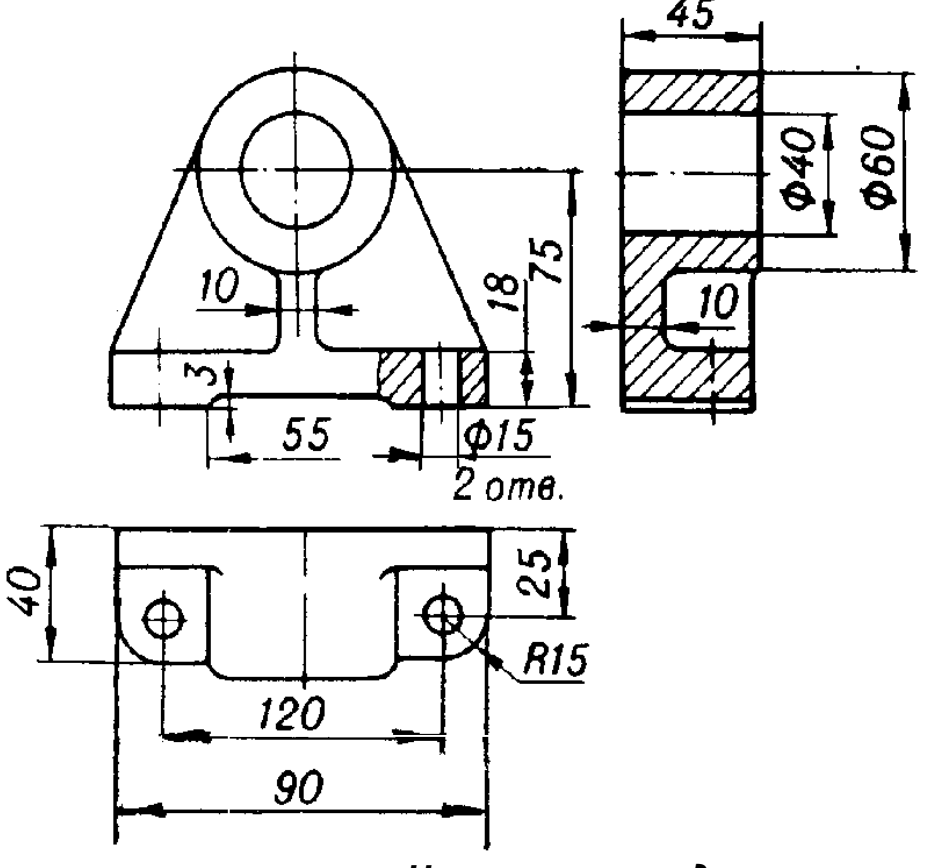

*Неуказанные радиусы скруглений 3 мм*

Рис. 2.3

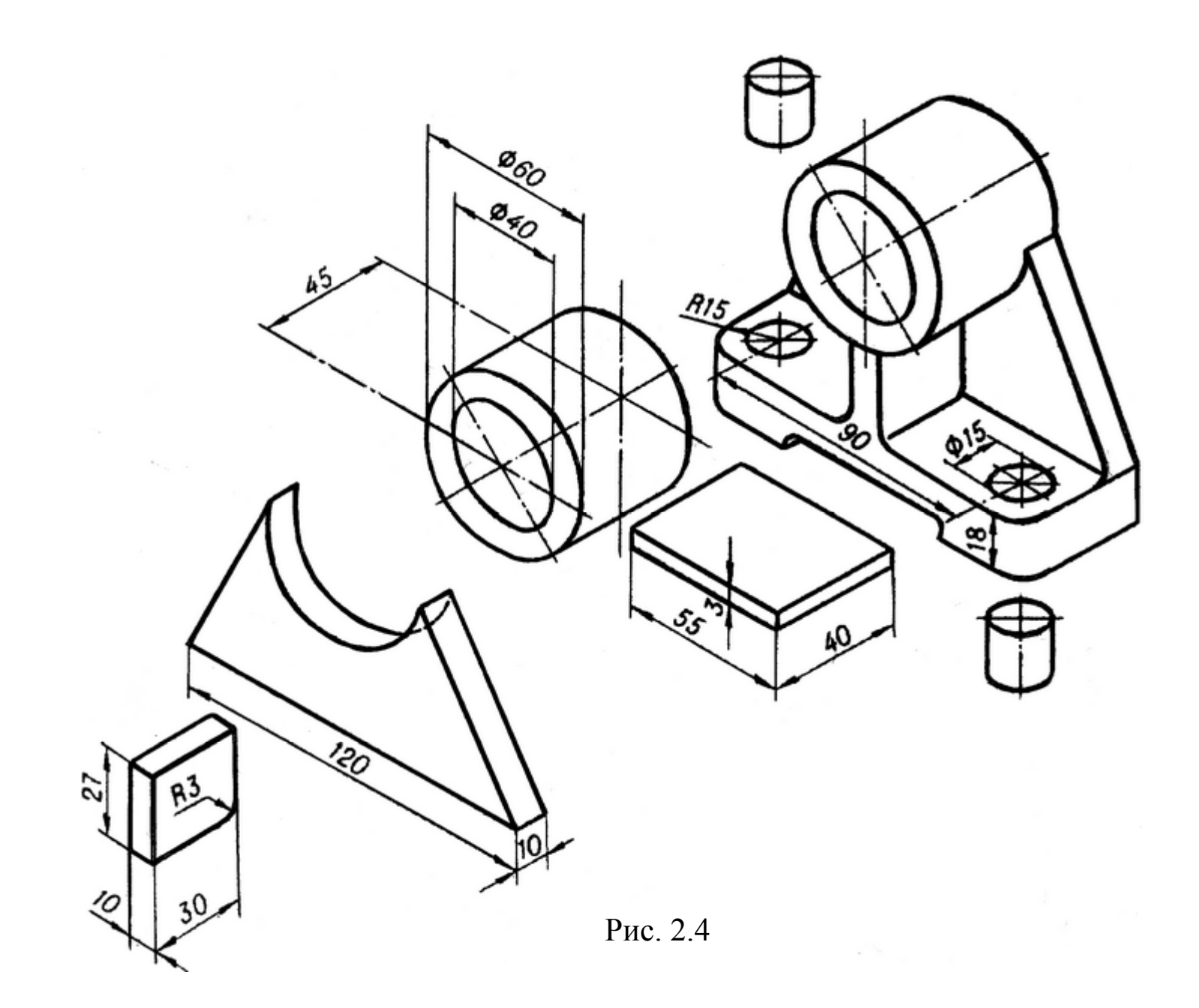

## **3. КЛАССИФИКАЦИЯ ПОВЕРХНОСТЕЙ ДЕТАЛЕЙ**

Всякая деталь представляет собой геометрическое тело, ограниченное со всех сторон поверхностями. По характеру выполняемых функций поверхности могут быть классифицированы на рабочие и нерабочие [4].

Под **рабочими** поверхностями подразумеваются поверхности, при помощи которых деталь сопрягается с другой деталью и выполняет работу в механизме. Рабочие поверхности почти всегда подвергаются механической обработке, а на размеры, координирующие рабочие поверхности, устанавливается повышенная точность.

**Нерабочие** поверхности – поверхности, которые не сопрягаются с поверхностями других деталей и непосредственной работы в механизме не выполняют. Нерабочие поверхности гарантируют заданную прочность, габариты, вес, архитектурное оформление, простоту процесса обработки и т. д. Нерабочие поверхности механически не обрабатываются, но если и подвергаются обработке, то точность размеров и чистота поверхности назначаются значительно ниже, чем для рабочих поверхностей.

При простановке размеров рабочие и нерабочие поверхности должны быть связаны между собой размерами только один раз в одном координатном направлении. При изготовлении детали отсутствие связи может привести к браку.

Примером такой связи служат размеры, проставленные на чертеже деталей, изображенных на рис. 3.1 и рис. 3.2, *а* и *б*. Размер *А* связывает необработанную поверхность с обработанными.

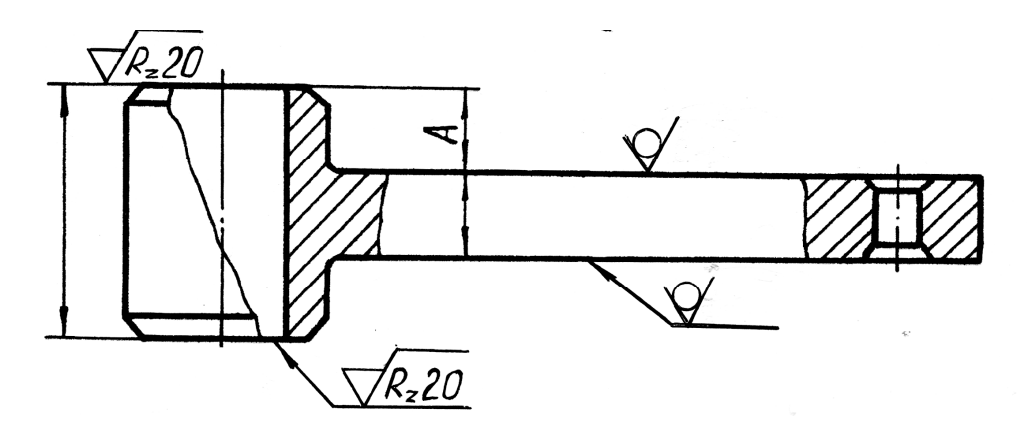

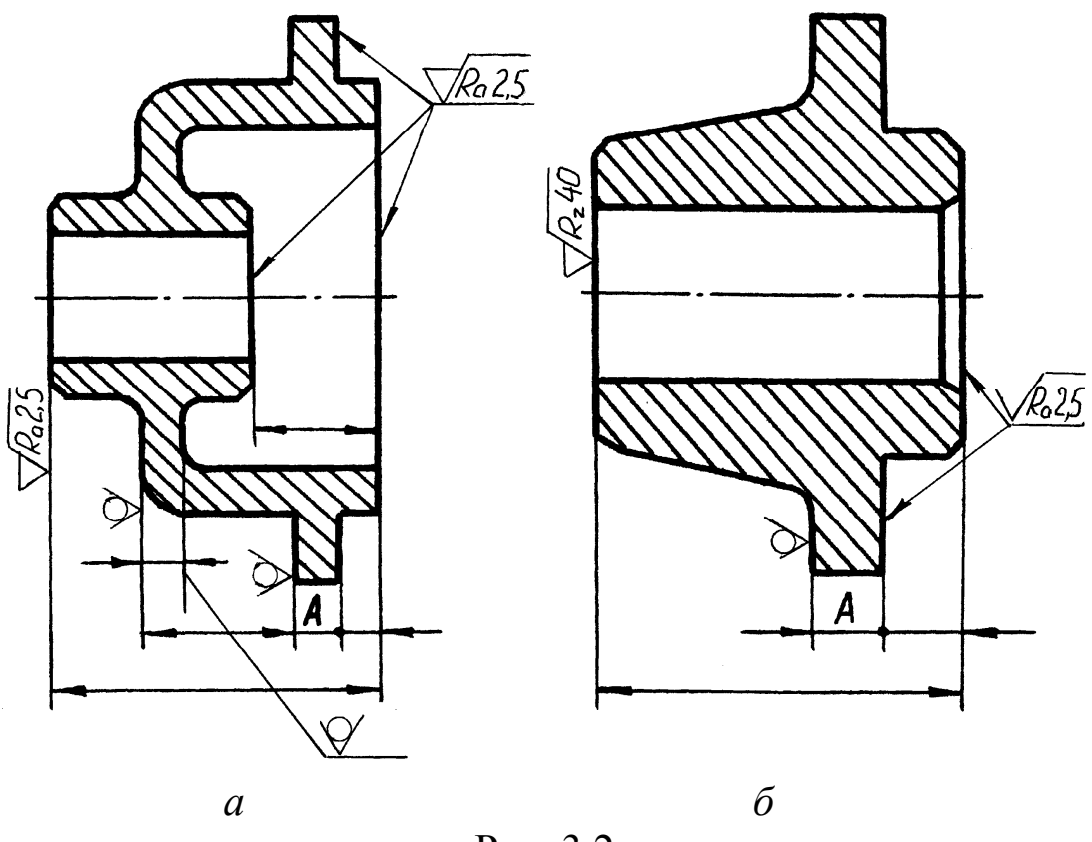

Рис. 3.2

#### **4. РАЗМЕРНЫЕ БАЗЫ**

Вопросам классификации баз в настоящее время уделяется большое внимание [2].

**Базой** называется поверхность (обычно плоскость) или ее элемент (прямая линия, точка), от которой ведут отсчет размеров других элементов детали.

Целесообразность простановки размеров от определенных баз заключается в том, что при этом отдельные размеры не зависят друг от друга, а, следовательно, ошибка в одном из размеров не влечет за собой ошибки в других. Все размеры должны быть указаны без подсчетов, что также устраняет возможность ошибок.

В изделиях (деталях, сборочных единицах) размерными базами могут служить:

I. **Плоскости**, с которых начинается обработка, например: торцовые, привалочные (плоскости, которыми деталь соприкасается с другой деталью) и т. п.

На чертеже валика (рис. 4.1) торцовая плоскость *А* служит основной базой для его обработки. С этой плоскости начинается обработка прутка (первая операция – подрезать торец – приторцевать), и от нее отсчитывают размеры *30*, *75*, *145*, *240*.

Торцовая база *Б* служит вспомогательной базой. От нее отсчитывают размер *35*.

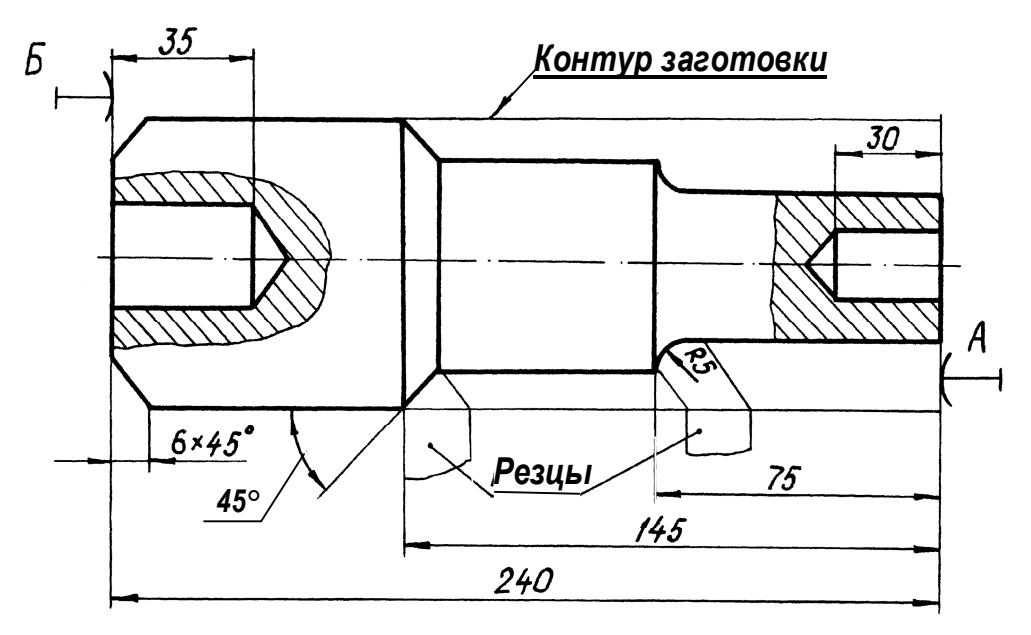

Рис. 4.1

На чертеже крышки подшипника (рис. 4.2) за основную базу принята привалочная плоскость *А*, от нее отсчитывают размеры *45*, *52*, *4*, *105*.

*Б* – вспомогательная база, от нее отсчитывают размер *35*.

2. **Прямые линии**, например: оси симметрии, какие-либо взаимно перпендикулярные линии – кромки деталей и др. (рис. 4.3).

*А* – ось симметрии, *Б* – линия, которая является проекцией нижней кромки детали.

Ось симметрии служит базой для отсчета размеров *40*, *65*, а нижняя кромка детали – базой для отсчета размеров *36*, *65*, *68*.

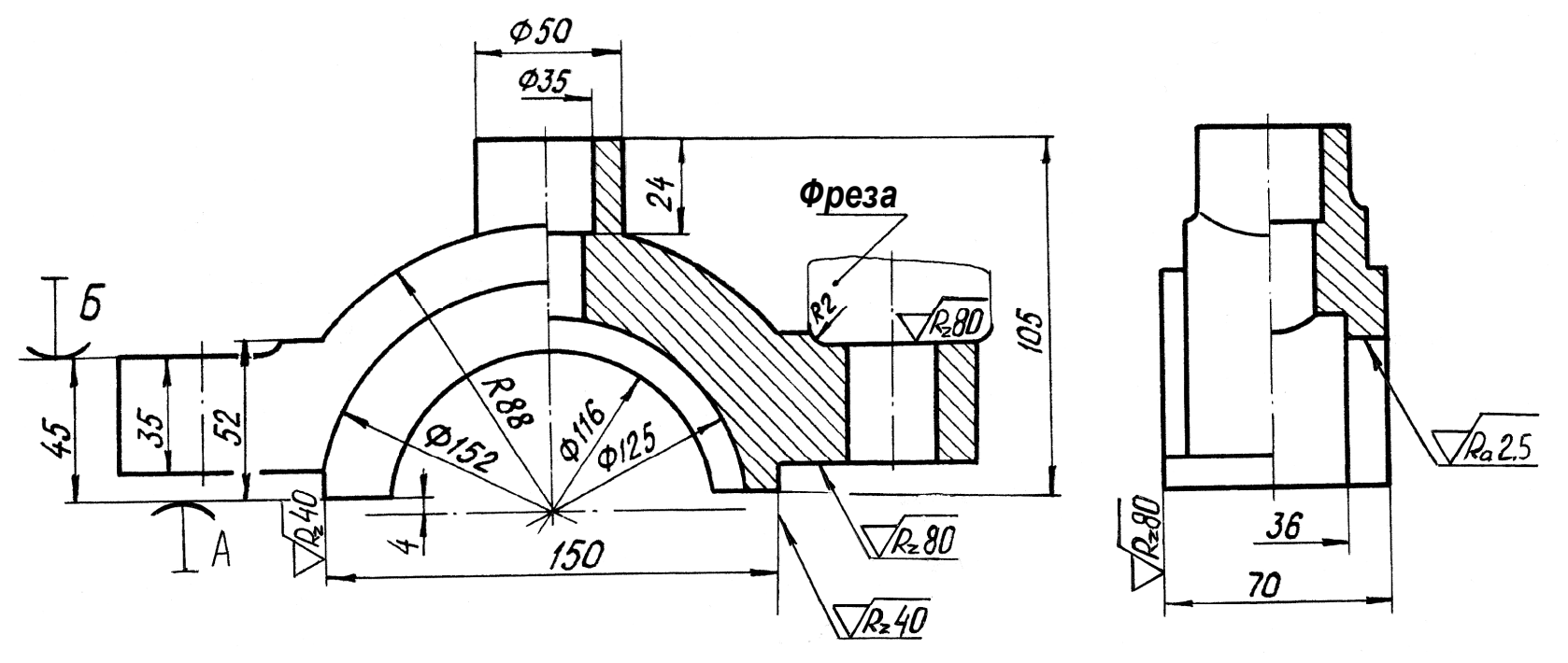

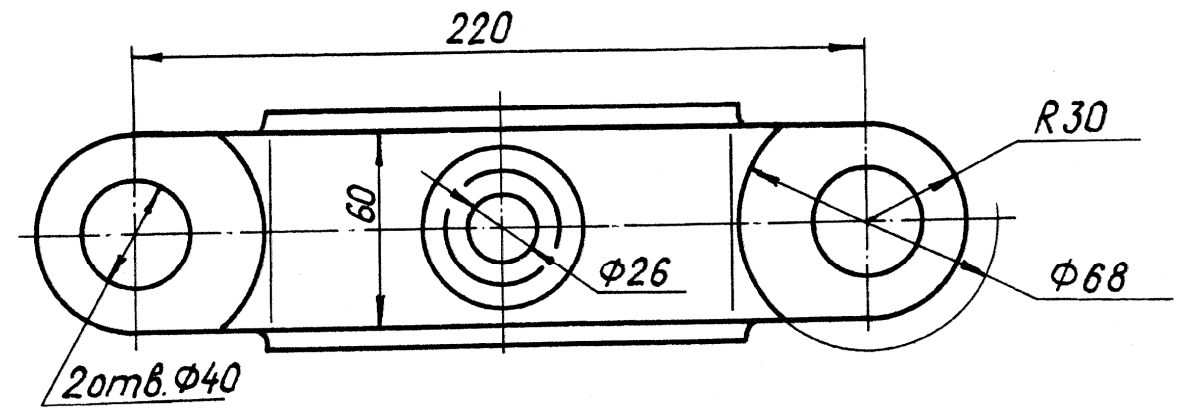

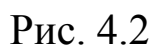

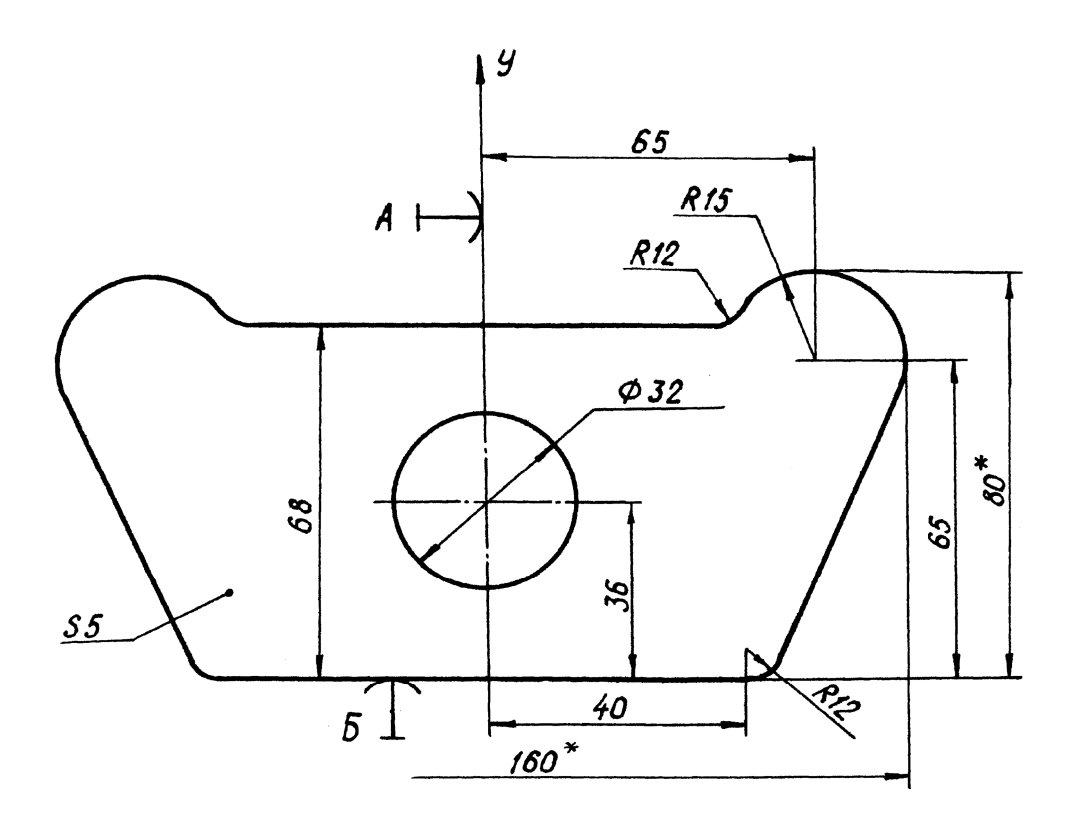

\* Размеры для справок

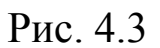

3. Точка. На рис. 4.4 показана одна проекция кулачка механизма. При разметке криволинейного контура кулачка базой служит точка О, а для отсчета угловых размеров - Ох (полярная  $OCD$ ).

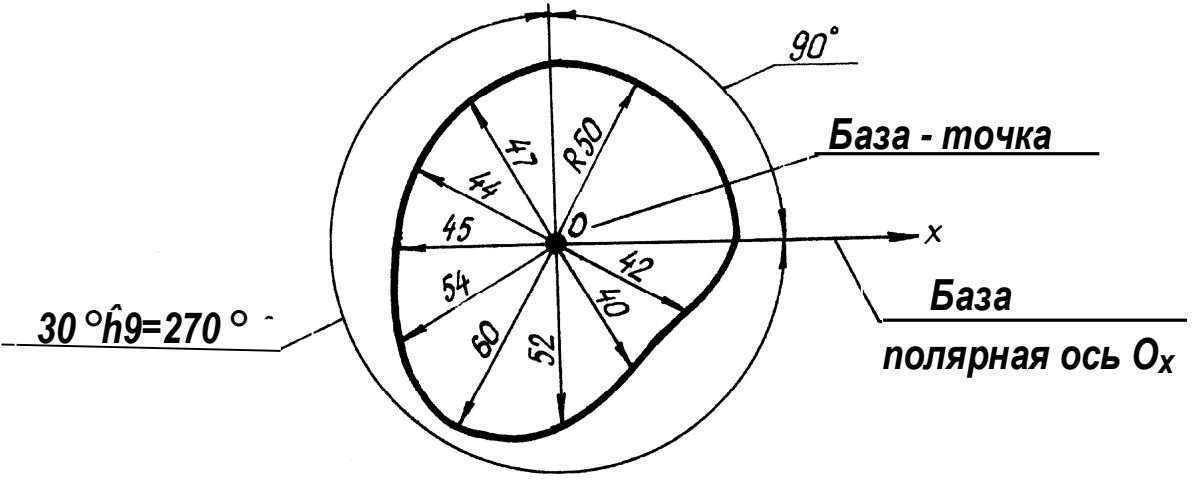

## **5. КЛАССИФИКАЦИЯ РАЗМЕРНЫХ БАЗ**

Размерные базы могут быть конструкторскими и технологическими [5].

**Конструкторской базой** называется сочетание поверхностей, линий или точек, определяющее положение детали в механизме.

**Технологической базой** называется сочетание поверхностей, линий или точек; определяющее взаимное положение элементов детали при ее обработке или измерении.

Не все элементы деталей требуют отсчета размеров от одной базы, поэтому размерные базы подразделяются на **основные** и **вспомогательные**. Последние вводят для того, чтобы при изготовлении деталей можно было проще контролировать и точнее определять заданные чертежом размеры.

Пользуясь вспомогательными базами, измерение величин элементов детали можно производить непосредственно, без промежуточных замеров и вычислений.

## **6. СИСТЕМЫ ПРОСТАНОВКИ РАЗМЕРОВ**

Существуют три системы простановки размеров [5]:

а) от конструкторских баз;

б) от технологических баз;

в) комбинированная.

Система простановки размеров от **конструкторских баз** характеризуется тем, что все размеры на чертеже проставляют от поверхностей, которые определяют положение детали в собранном и работающем механизме. В этом случае конструктор не связывает простановку размеров с вопросами технологии изготовления детали.

Система простановки размеров от **технологических баз** характеризуется тем, что все размеры на чертеже проставляют от поверхностей, определяющих взаимное положение элементов детали при ее обработке. В этом случае конструктор связывает нанесение размеров с технологией изготовления детали и подчиняет координирование размеров требованиям последовательности обработки.

**Комбинированная** система характеризуется тем, что одна часть размеров проставляется от конструкторских баз, а другая – от технологических. При этом от конструкторских баз проставляется ограниченное число размеров (только те, которые влияют на качество работы детали и механизма в целом). Остальные размеры, удовлетворяя требованиям производства, проставляются от технологических баз.

**Техника показывает, что в условиях производства наиболее приемлемой является комбинированная система простановки размеров.**

## **7. КЛАССИФИКАЦИЯ РАЗМЕРОВ**

Для практических целей вполне достаточно все размеры классифицировать на две группы: основные (сопряженные) и свободные [6].

**Основными** или **сопряженными** называются размеры, которые входят в размерные цепи и определяют относительное положение деталей в собранном изделии. Основные размеры обеспечивают точность работы детали в механизме, строгое расположение детали в механизме, нормальную сборку и разборку, требуемую взаимозаменяемость. Эти размеры обычно выполняются с относительно высокой точностью (1–4 классы точности).

**Свободными** называются размеры, которые в размерные цепи деталей или изделия не входят. Эти размеры координируют такие поверхности детали, которые не соединяются с поверхностями других деталей. Поэтому свободные размеры не влияют на характер и точность сопряжения деталей, а обеспечивают: механические, физические и другие свойства детали; технологические требования (размеры канавок, проточек, уступов, приливов и т. д.); архитектурные и весовые показатели; удобство эксплуатации, сборки и разборки.

Основные размеры следует наносить только от конструкторских баз, а свободные – от технологических.

#### **8. МЕТОДЫ ПРОСТАНОВКИ РАЗМЕРОВ**

В практической работе конструкторы применяют 3 метода простановки размеров, которые по характеру расположения размеров на чертеже разделяются на цепной, координатный и комбинированный [6].

При **цепном** методе размеры проставляют последовательно – цепью (рис. 8.1).

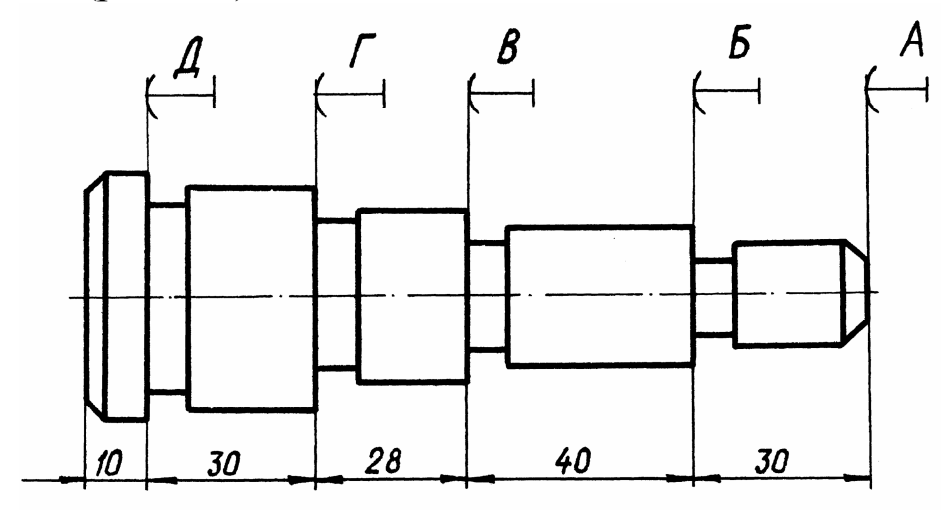

Рис. 8.1

При таком нанесении размеров каждая ступень валика обрабатывается самостоятельно и в определенной последовательности. Сначала точится валик, согласно размеру *30*, от базы *А*, затем от базы *Б* – на длину *40*, а от базы *В* – на размер *28*. В этом случае на точность каждого размера влияют только технологические ошибки, возникающие при выполнении данной операции. Ошибки предыдущих размеров на точность выполняемого размера не влияют. Это основное достоинство цепного метода простановки размеров.

Однако расстояние какого-либо буртика валика от любой выбранной базы зависит от суммы ошибок предыдущих размеров. Например, ошибка на размер от торца *В* до торца *А* определяется суммой ошибок размеров *30* и *40*, а ошибка на размер от торца *Д* до торца *А* определяется уже суммой ошибок размеров *30*, *40*, *28* и *30*. Это главный недостаток данного метода простановки размеров.

Цепной метод применяется в машиностроении при простановке размеров на межцентровые расстояния; в ступенчатых деталях, где требуется получить очень точные размеры ступеней; при обработке деталей комплектом режущего инструмента и т. д.

Размеры на чертежах не допускается наносить в виде замкнутой цепи, за исключением случаев, когда один из размеров указан как справочный.

**Справочными** называются размеры, не подлежащие выполнению по чертежу и указываемые для большего удобства пользования чертежом. Справочные размеры обозначают на чертеже знаком «\*», а в технических требованиях записывают ù*\* Размер для справок*° или ù*\* Размеры для справок*° (рис. 8.2).

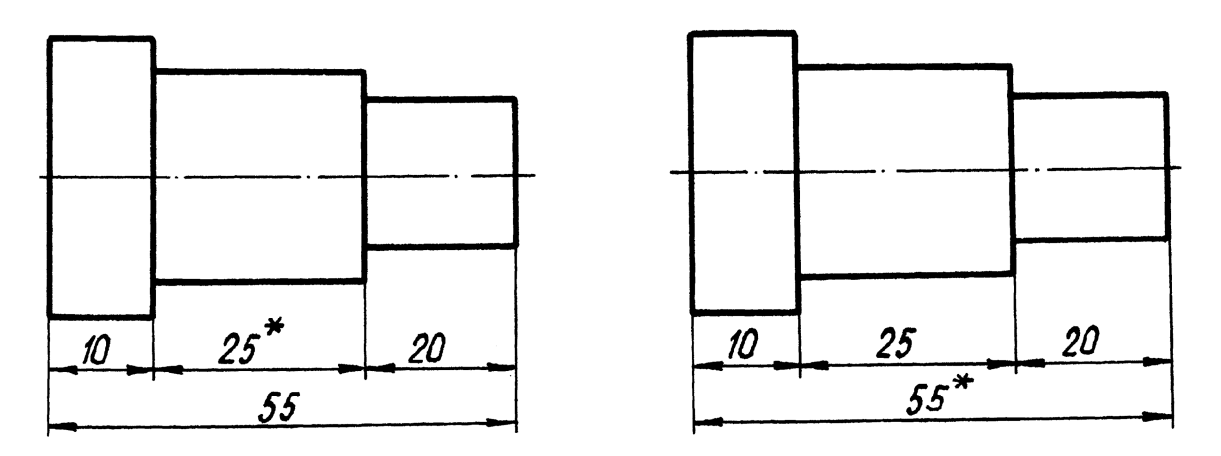

*\* Размеры для справок*

Рис. 8.2

При **координатном** методе размеры проставляют от одной заранее выбранной базы (рис. 8.3).

Достоинством этого метода является то, что точность выполнения любого размера зависит от технологических ошибок, возникающих при выполнении данной операции, и не зависит от точности выполнения других размеров.

Координатный метод часто используется конструкторами для точного фиксирования серии размеров от одной заранее выбранной базы.

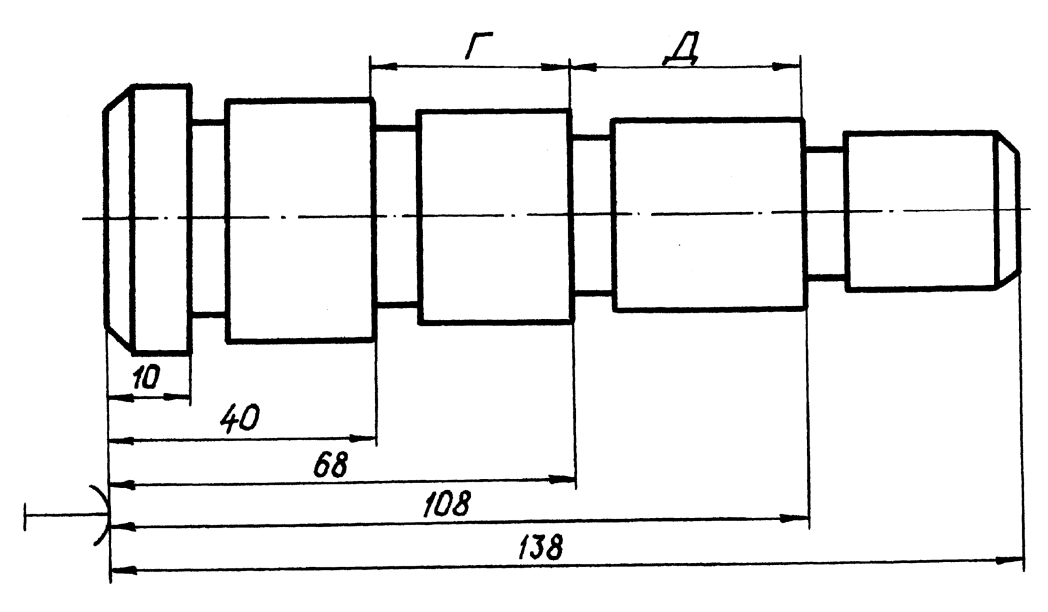

Рис. 8.3

Если требуется выдержать точные размеры между уступами валика, то координатный метод простановки размеров может оказаться неприемлемым, так как точность размера детали, заключенного между двумя соседними координатными размерами, зависит от суммы ошибок двух этих размеров. Например, точность размера «*Г*» (см. рис. 8.3) определяется суммой ошибок размеров  $68$  и  $40$ , а точность размера «Д» – суммой ошибок размеров  $108$ и *68*.

В этом случае более точный результат можно получить при цепном методе простановки размеров.

**Комбинированный** метод простановки размеров представляет собой сочетание цепного и координатного методов. Пример простановки размеров по комбинированному методу показан на рис. 8.4. Этот метод нанесения размеров конструктор применяет с целью получения меньших ошибок в более ответственных размерах детали.

На практике очень редко применяется один цепной или один координатный метод простановки размеров, поэтому наиболее распространенным является комбинированный метод простановки размеров.

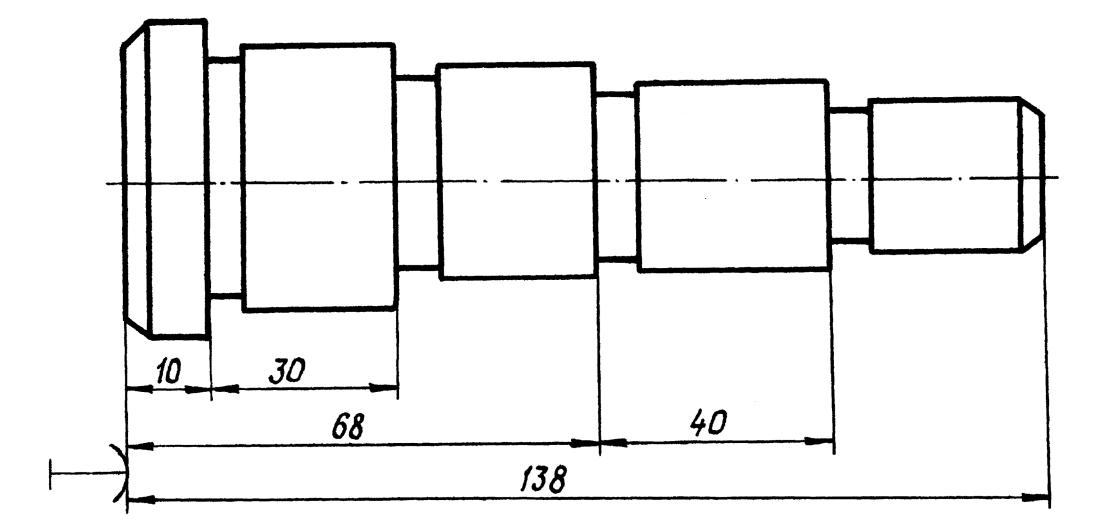

Рис. 8.4

#### **9. ТИПОВЫЕ СЛУЧАИ ПРОСТАНОВКИ РАЗМЕРОВ**

Ниже разобраны некоторые элементы технологии изготовления различных деталей и связанные с ними способы простановки размеров.

#### **9.1. Простановка размеров на деталях, получаемых горячей штамповкой, ковкой, литьем, прокаткой**

При простановке размеров на рабочих чертежах деталей, изготовляемых штамповкой, ковкой, литьем или прокаткой с последующей механической обработкой части поверхностей, следует указывать не более одного размера по каждому координатному направлению, связывающего механически обрабатываемые поверхности с поверхностями, не подвергающимися механической обработке (на рис. 9.1 – размер *А*, на рис. 9.2 – размер *Б*).

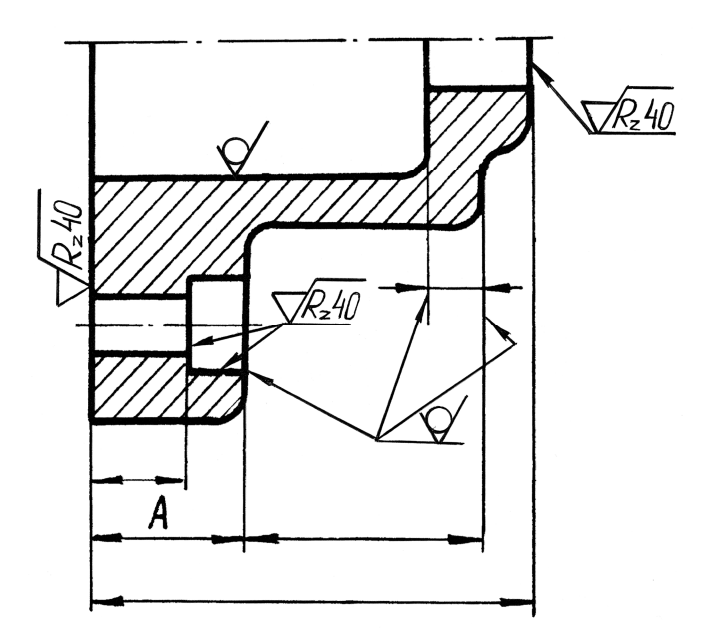

Рис. 9.1

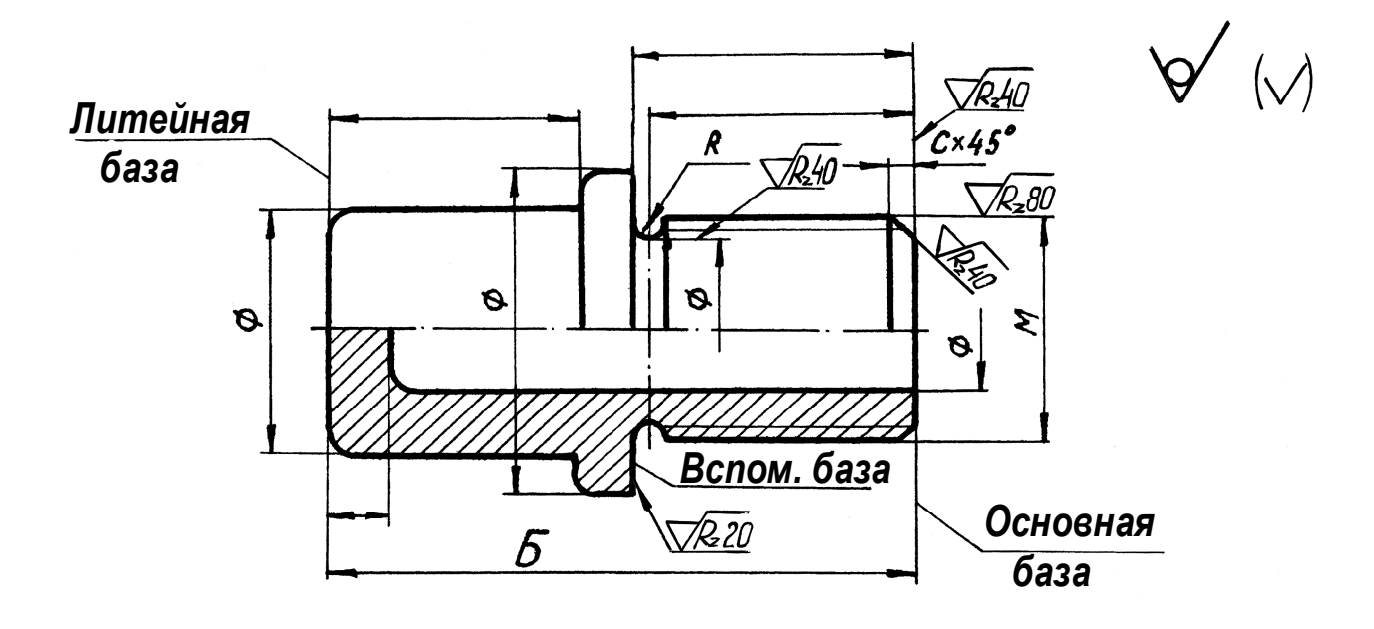

Рис. 9.2

Деталь, изготовленная горячей штамповкой, имеет плоскость разъема штампа для извлечения детали (рис. 9.3).

Штамповочные уклоны и конусности отображаются на чертеже только на тех изображениях, где они отчетливо выявляются (фронтальный разрез и вынесенное сечение на рис. 9.3), а в технических требованиях дается надпись типа ù*Штамповочные уклоны 5ù*°. На остальных изображениях проводят только одну линию, соответствующую меньшему размеру элемента с уклоном и меньшему основанию конуса (вид сверху на рис. 9.3).

Для удобства простановки размеров и выявления формы ребер на чертеже рекомендуется давать вынесенные сечения.

Размер штамповочных радиусов закругления на чертеже обычно не проставляется, а в технических требованиях делается надпись типа «Штамповочные радиусы 4 мм».

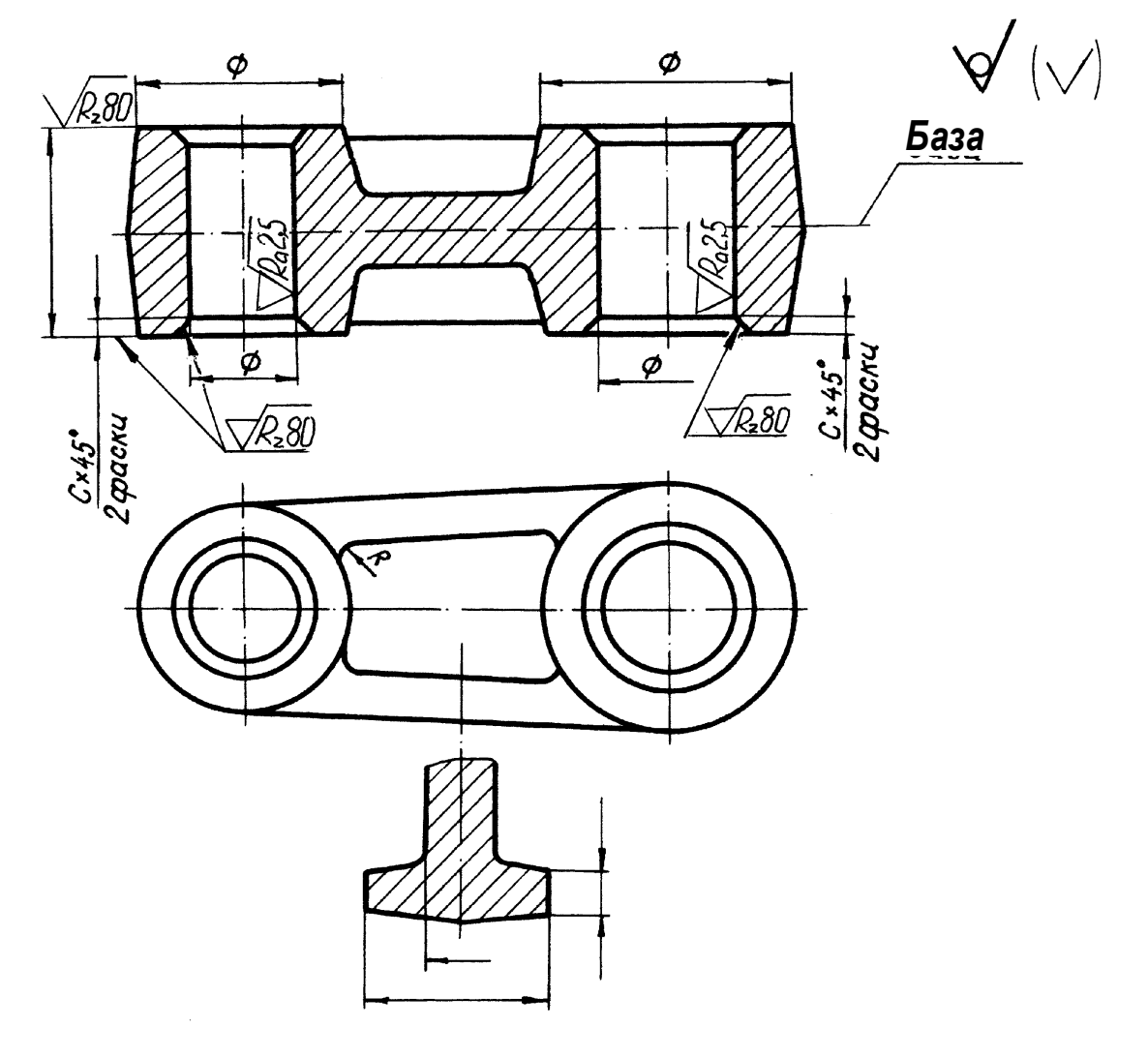

- *1. Штамповочные уклоны 5Ä.*
- *2. Штамповочные радиусы 4 мм.*

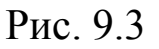

Детали, изготовляемые отливкой, обычно отличаются сложной объемной формой с различными внутренними полостями, ребрами, бобышками и т. д. На рис. 9.4 показана простановка размеров на чертеже детали, изготовленной только механической обработкой, конструкция которой аналогична конструкции детали, изображенной на рис. 9.2 и изготовленной литьем с последующей механической обработкой.

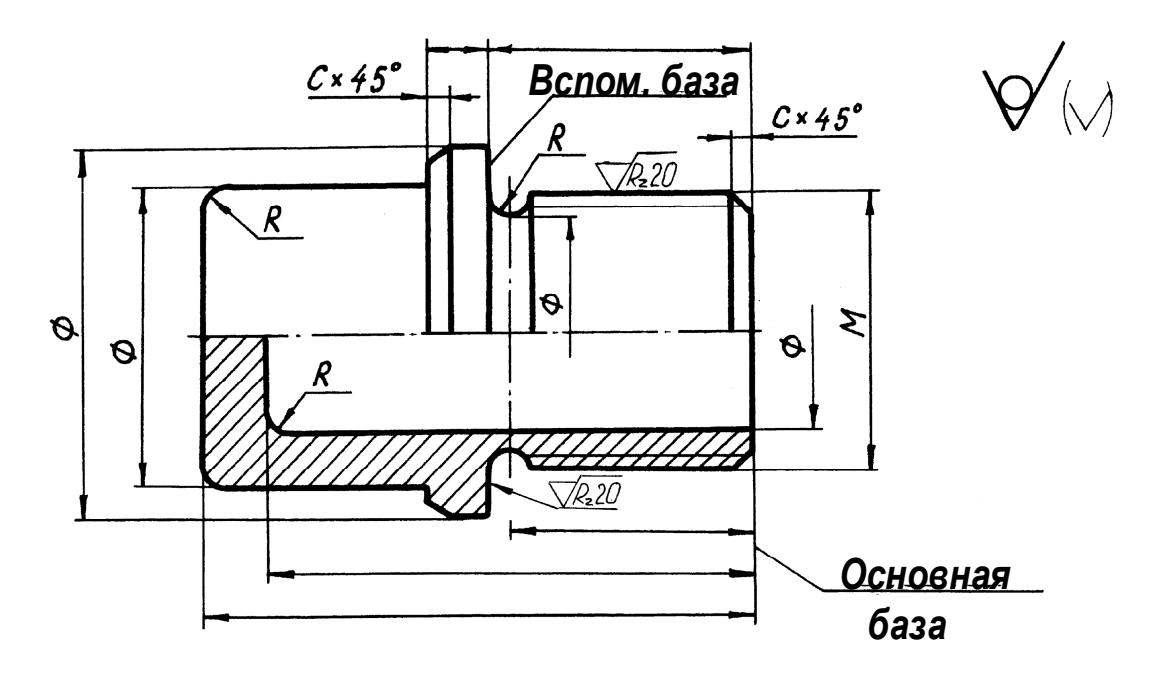

Рис. 9.4

При простановке размеров на рабочих чертежах чугунных отливок необходимо учитывать предварительное изготовление модельщиком деревянной модели и как бы расчленить ее на отдельные составные части, соединяемые затем столярным клеем с помощью гвоздей и шипов.

Нанесение размеров в последовательном порядке для каждой детали уменьшает риск пропустить тот или другой размер.

Снимая размеры с литых деталей, следует учитывать то обстоятельство, что некоторые из них дают дробные или неокругленные размеры, ничем не оправданные при конструировании. Обычно это бывает в сторону увеличения действительных размеров, так как при удалении из опоки (земляной формы) модель несколько расшатывается и тем до некоторой степени расширяет размер опоки, заливаемой затем жидким чугуном. Если, например, снимая эскиз с корпуса подшипника, при измерении его основания получаем размеры 227×101,5 мм, то, очевидно, при конструировании его были проставлены соответственно  $225\times100$  мм, до которых и следует округлять размеры на эскизе.

### **9.2. Размеры деталей, подвергающихся механической обработке**

#### **9.2.1. Проточка канавок**

Очень часто в машиностроении встречаются детали (поршни, золотники и др.), на которых выполнено по несколько проточек. Эти канавки на токарном станке можно обрабатывать набором резцов за одну операцию, поэтому на чертеже должны быть даны размеры для установки каждого из резцов в суппорте. Такая простановка дает возможность наиболее точно установить положение каждого резца (и канавки) относительно выбранной базы (торца *Т* на рис. 9.5).

Для фиксирования положения полукруглой канавки указывают размер положения плоскости симметрии канавки; ширину канавки не указывают.

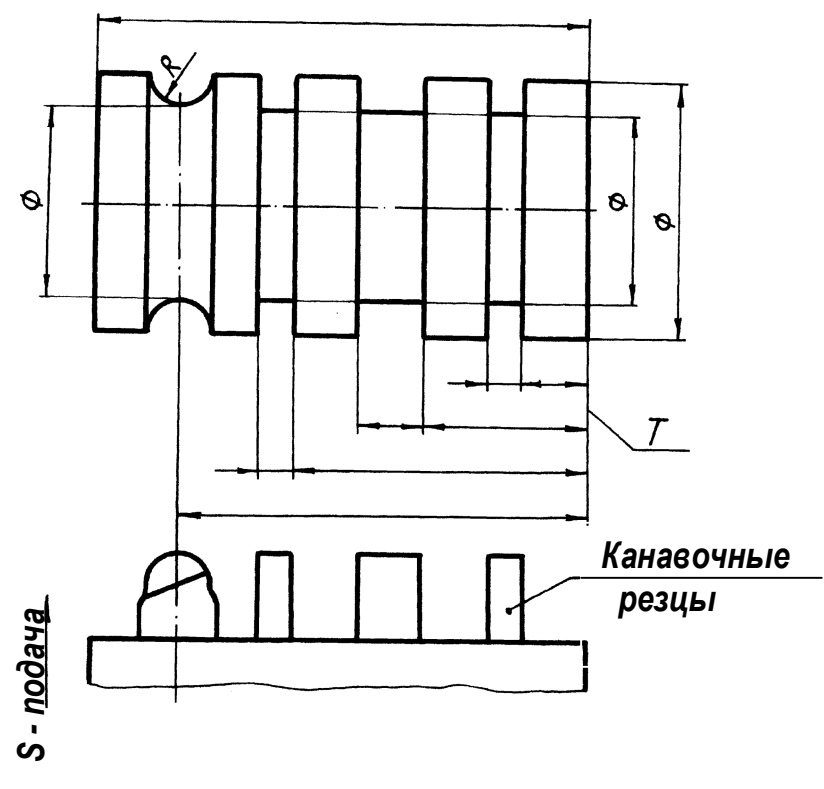

Рис. 9.5

Схема обработки проточек для выхода резьбового резца при нарезании внутренней резьбы дана на рис. 9.6, где *а* – схема размеров; *б* – расточка внутренних диаметров на заданную глубину при подаче резца вдоль оси; *в* – проточка канавки для выхода резца при радиальной подаче резца; *г* – нарезание резьбы при подаче резца вдоль оси (переходы обработки фаски не показаны) [7].

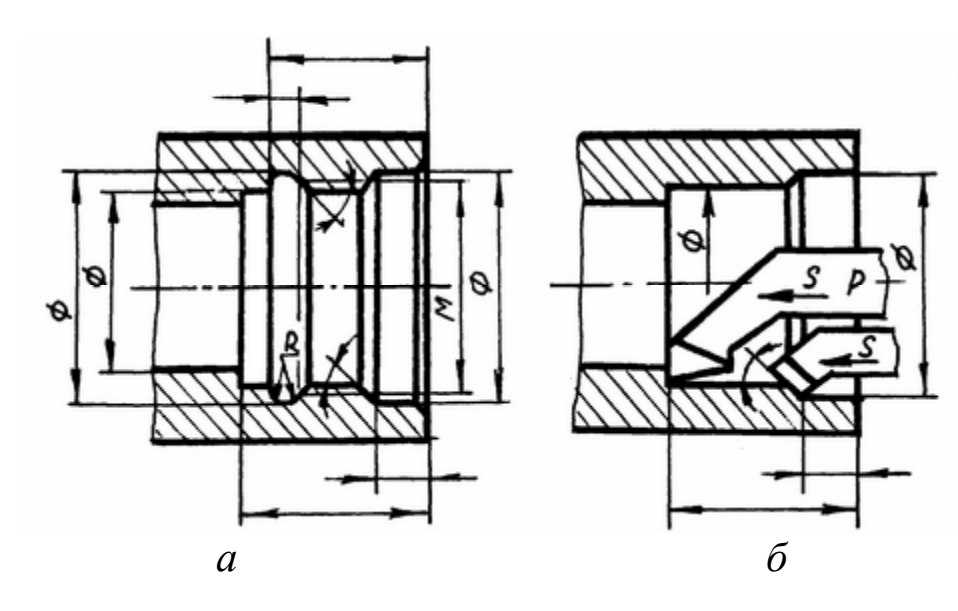

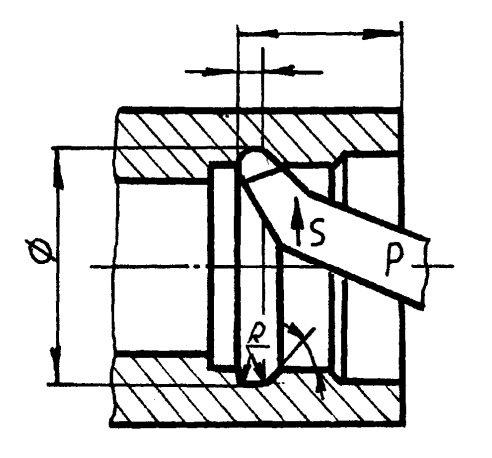

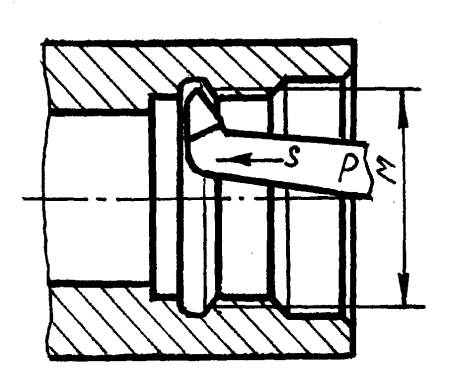

*в г*

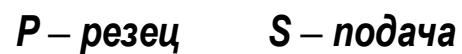

Рис. 9.6

Схема простановки размеров полукруглой канавкификсатора и положение резца приведены на рис. 9.7. На чертеже указывают положение плоскости симметрии канавки, а ширину не указывают.

Схемы простановки размеров на канавках специального назначения (рис. 9.7, 9.8 и 9.9) позволяют правильно заточить режущий инструмент и точно обработать канавки при поперечной подаче резца.

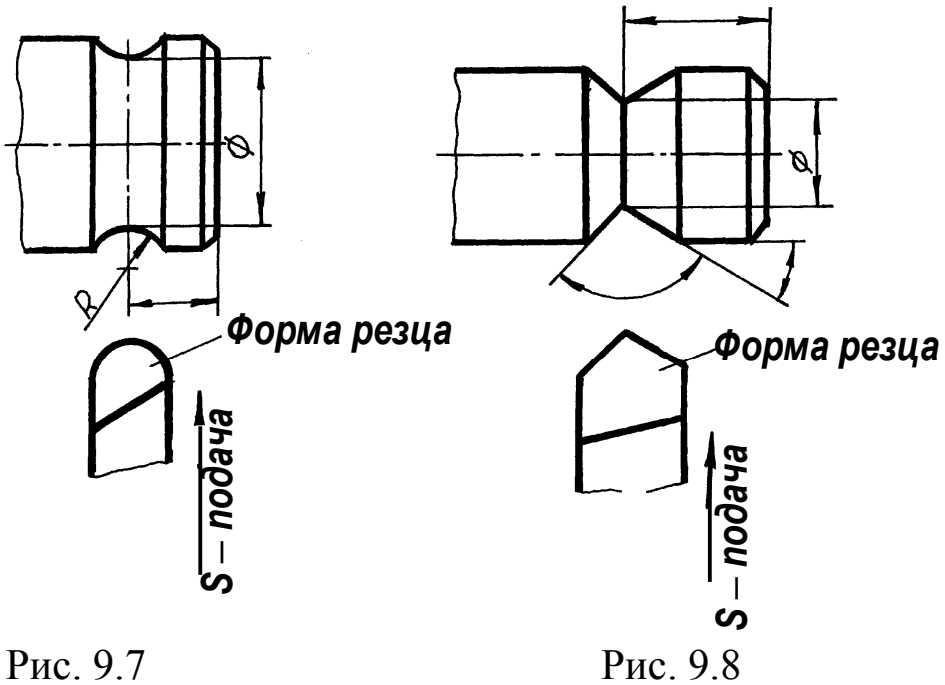

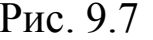

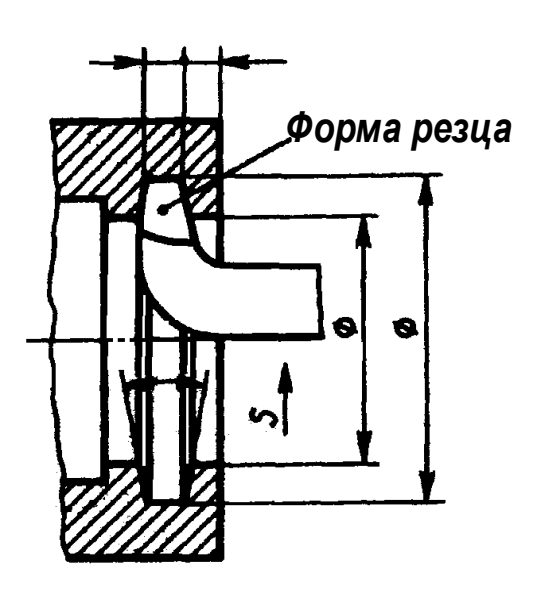

Рис. 9.9

На чертежах деталей типа валика или втулки (рис. 9.10) всегда указывают диаметр поверхности вращения. Такую простановку размеров диктует характер образования поверхности вращения при механической обработке на станках типа токарных, а также удобство контроля величин размеров.

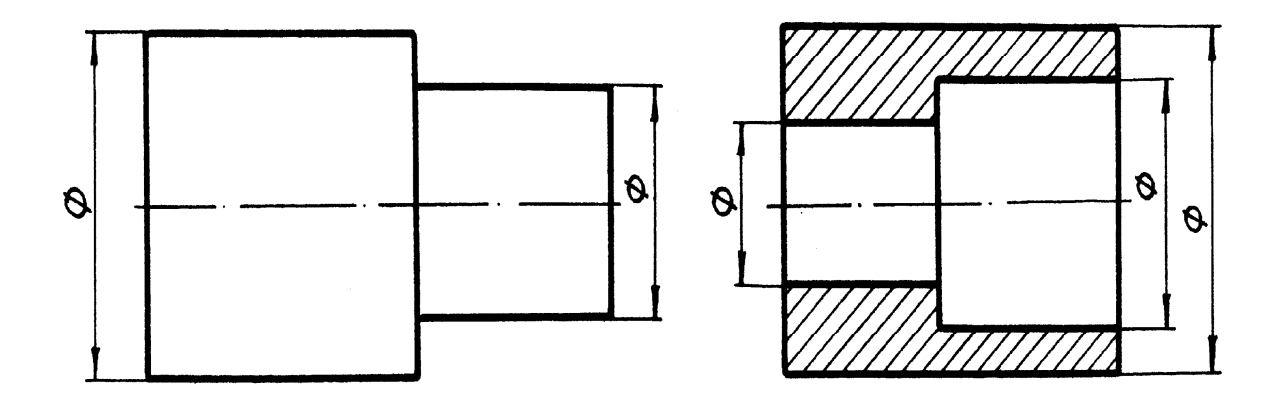

Рис. 9.10

Размеры очертаний некоторых геометрических элементов деталей не наносят. Это относится к очертаниям, образованным на детали плоскостью среза (например, детали с лысками, шпоночные пазы на поверхности вала и в отверстии втулки, детали типа сегментной шпонки и др.). В этих случаях ставят размер не величины плоскости среза криволинейной поверхности или высоты шпоночного паза, а размер между плоскостями среза или от плоскости среза до дальней точки криволинейной поверхности, находящейся на противоположной стороне от линии среза.

Пример простановки размеров детали с лысками дан на рис. 9.11. Так же наносят размер шпоночного паза (рис. 9.14 и 9.15).

Такая простановка размеров диктуется удобством измерения изготовляемой детали.

Контролируемые размеры наносят на чертежах точно и полностью. Нельзя определять размеры путем вычисления, что зачастую имеет место в тех случаях, когда не учитывается технология изготовления деталей.

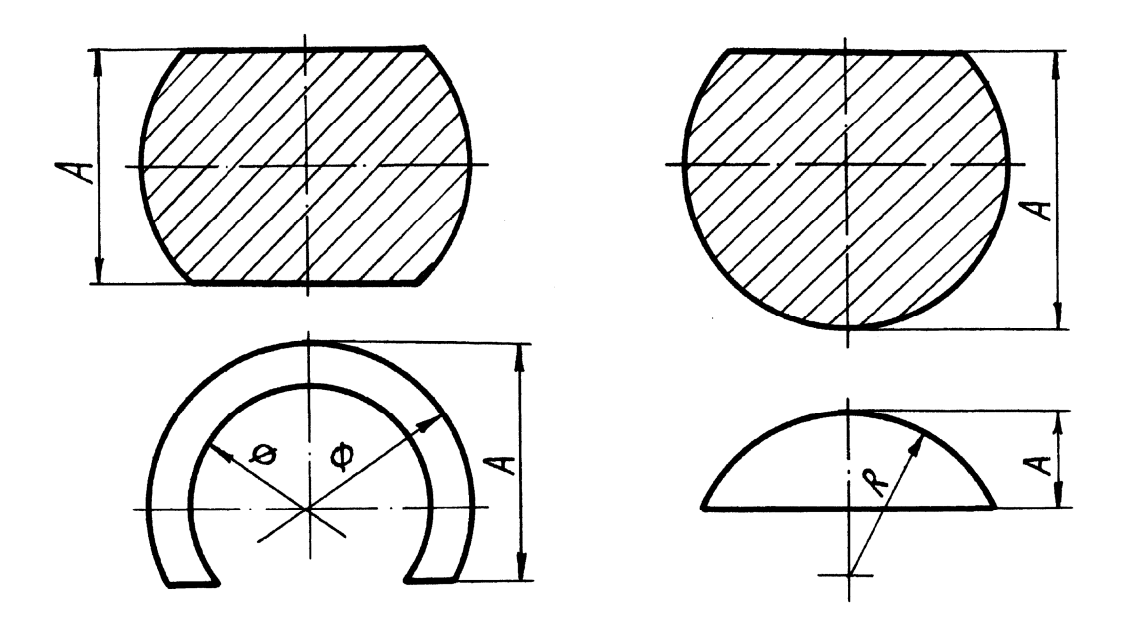

Рис. 9.11

На тех элементах деталей, которые в сборе сопрягаются, размеры следует проставлять в одной системе, чтобы не приходилось делать пересчет (рис. 9.12).

На рис. 9.12, *а*, *б* и *в* показаны варианты нанесения размеров в отверстии и на пробке конической формы. Количество размеров, определяющих эту форму, остается во всех случаях одинаковым. Но избранная система простановки размеров на одном элементе одной детали должна быть повторена и на сопрягаемом элементе другой. В противном случае затрудняется поэлементный контроль деталей и возникает необходимость в пересчете одних размеров для приведения их в единообразие с другими.

Некоторые детали принято обрабатывать не в отдельности, а в сборке с другими, что в силу ряда условий проще и точнее. Поэтому на чертеже таких деталей проставляют размеры, относящиеся к деталям, обрабатываемым вместе. Например, вкладыши подшипника скольжения принято обрабатывать вместе (pис. 9.13). Так удобнее подвергать детали механической обработке и добиваться необходимой точности совпадения размеров обеих половин вкладышей.

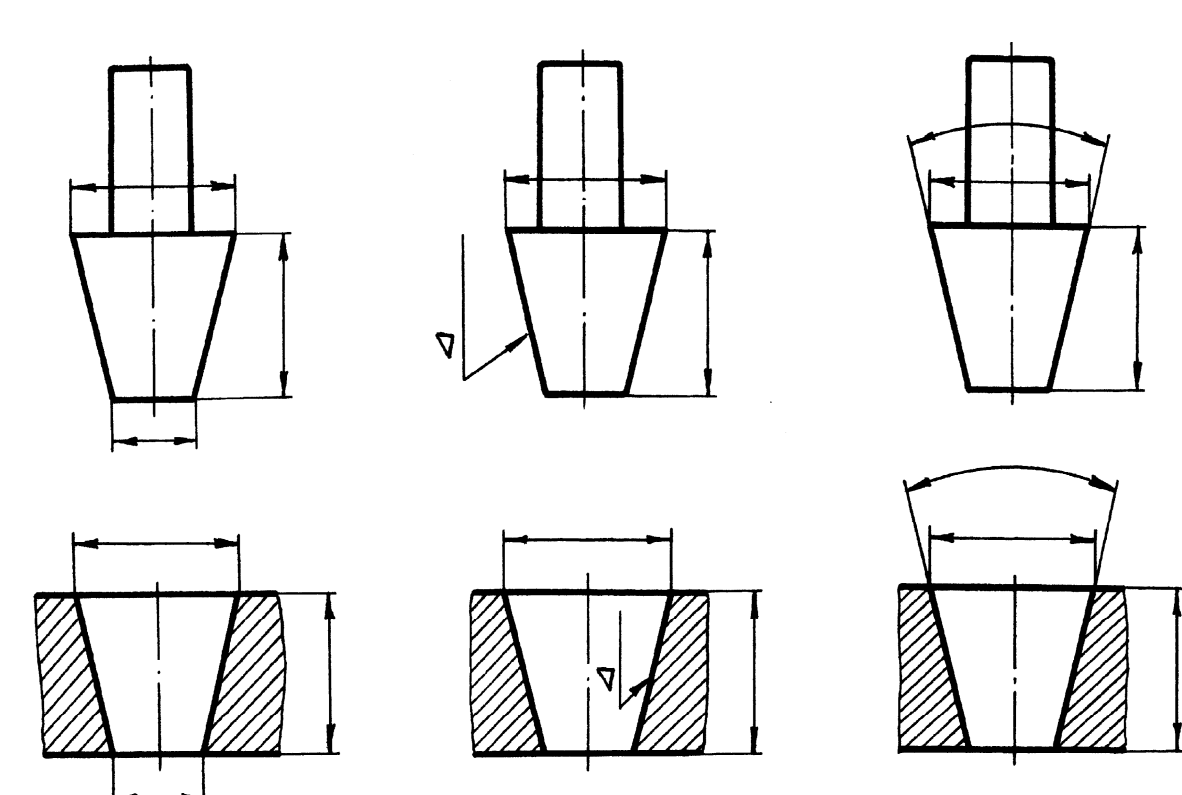

*а б в*

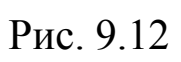

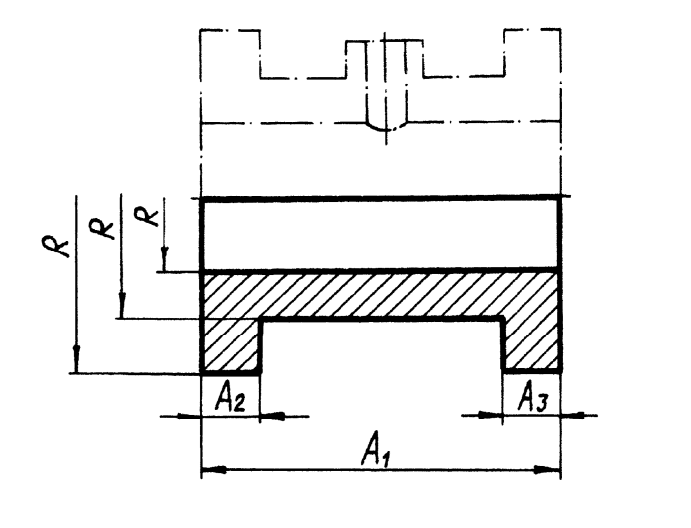

*а б*

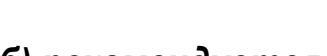

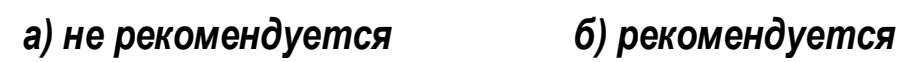

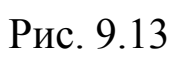

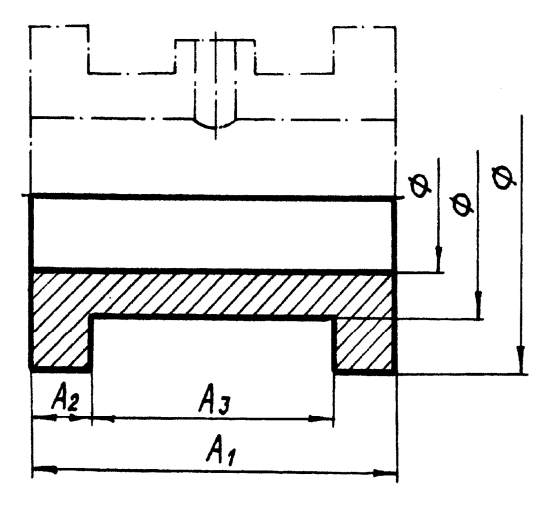

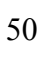

#### **9.2.2. Фрезерование шпоночных канавок**

Шпонки применяются главным образом для соединения вала с расположенными на нем деталями (шкивами, маховиками, полумуфтами, рукоятками, кулачками, зубчатыми колесами и т. д.). В зависимости от условий работы соединяемых деталей форма шпонки может быть призматической, сегментной и клиновой, поэтому канавки для них на валу так же будут различны по форме и будут выполнены различными инструментами (рис. 9.14). Соответственно, следует правильно проставить на них и размеры.

Канавку под призматическую шпонку (рис. 9.14, *а*) фрезеруют прорезной фрезой; длина канавки с полным профилем определяется размером *25*.

Канавку под призматическую шпонку со скругленными концами фрезеруют концевой фрезой (рис. 9.14, *б*). Диаметр фрезы выбирают по ширине шпонки, а длину фрезерования (размер *32*) – на один миллиметр больше длины шпонки (из конструктивных соображений).

Канавку под сегментную шпонку (рис. 9.14, *в*) фрезеруют специальной шпоночной фрезой, диаметр которой определяется диаметром шпонки.

На рис. 9.15, *а* показана простановка размеров на отверстии в ступице и шестернях, а на рис. 9.15, *б*, *в* – простановка размеров шпоночных канавок вала.

Размеры, определяющие глубину канавок, указанные на сечениях (размеры *20,5*; *26* и *14*), могут быть поставлены и подругому (рис. 9.15, *в*). Оба эти способа нанесения размеров правильны. Выбор способа простановки зависит от принятой базы обработки и измерения.

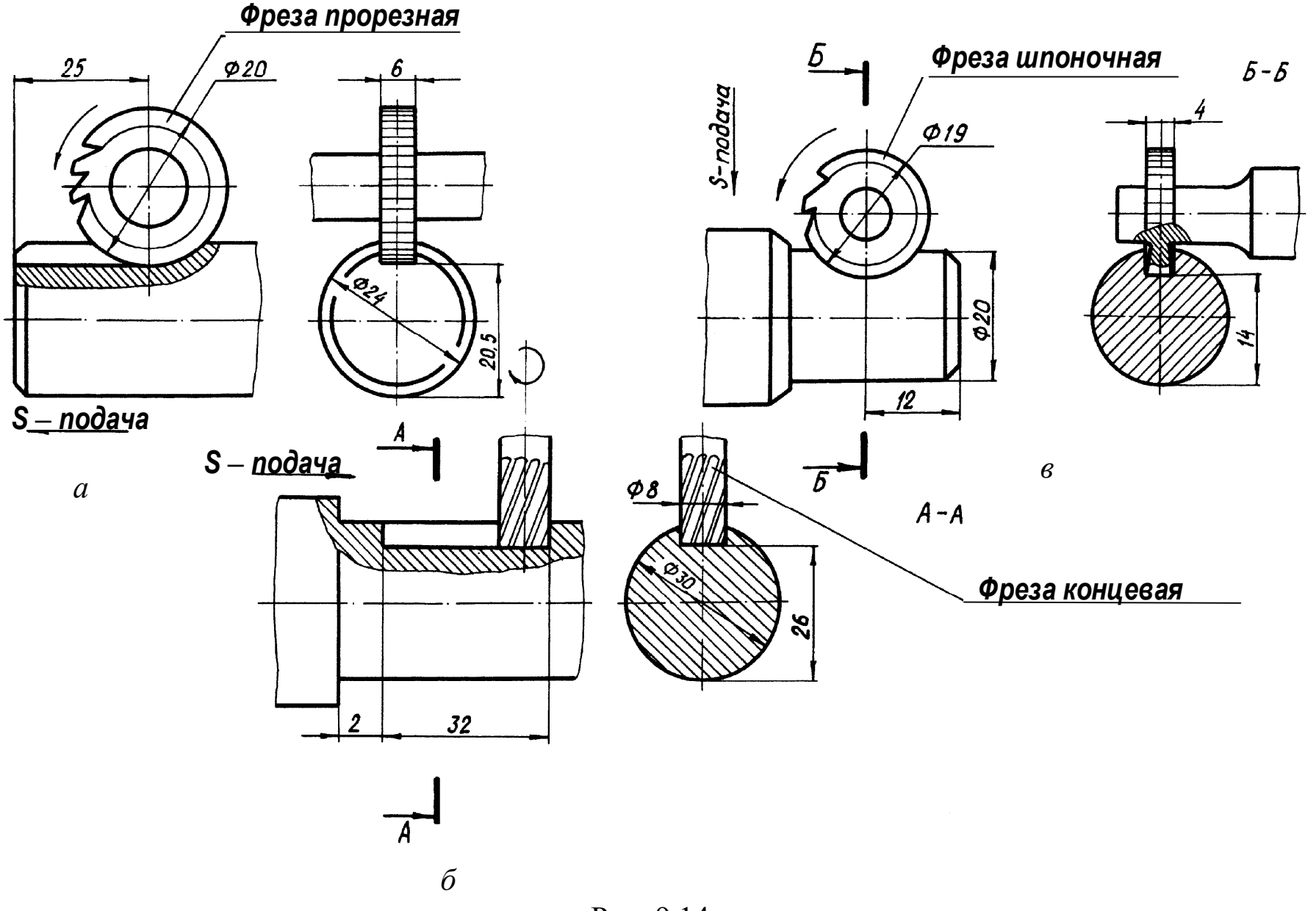

Рис. 9.14

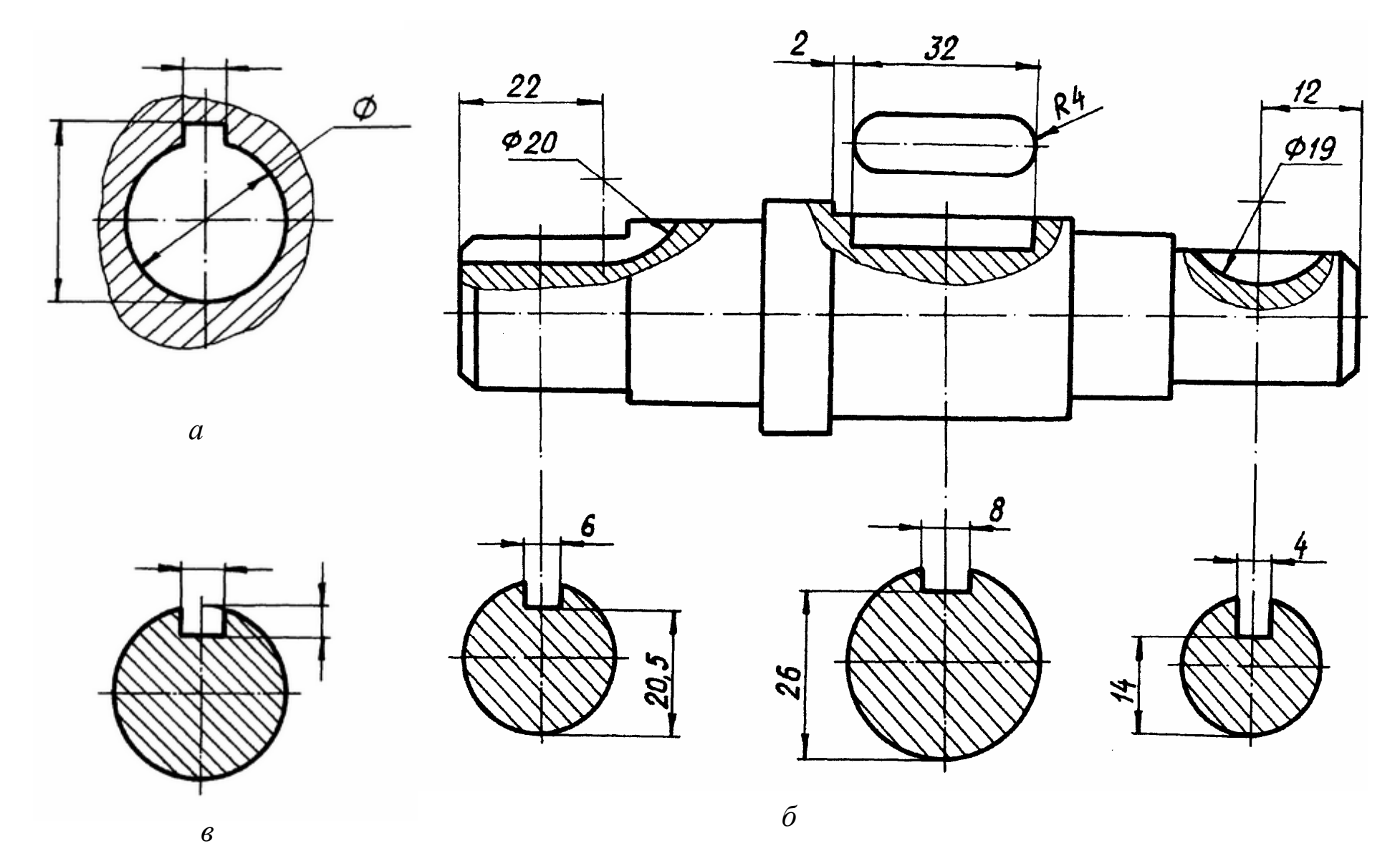

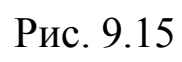

### **10. СВЯЗЬ ПРОСТАНОВКИ РАЗМЕРОВ ДЕТАЛИ С ТЕХНОЛОГИЕЙ ЕЕ ИЗГОТОВЛЕНИЯ**

Связь простановки размеров детали с технологией ее изготовления и конструкцией узла рассмотрим на примере обработки ходового винта [7].

Обработку ходового винта производят на токарном станке справа налево, поэтому главное изображение следует располагать соответственно его положению на станке. Размеры на чертеже детали проставляют с таким расчетом, чтобы они отвечали требованиям наиболее рациональной технологии изготовления детали. Чтобы рабочему не приходилось при обработке подсчитывать размеры, их указывают для каждой операции. В этом случае за базу отсчета размеров принимают технологическую базу (базу наладки) – плоскость *Т*. Чтобы обеспечить требования конструкции узла, необходимо размер *L* выдержать с большой точностью в корпусе и на ходовом винте. Поэтому размер, определяющий положение торца *М* ходового винта, следует наносить от конструкторской базы, т. е. от плоскости *K* (рис. 10.1).

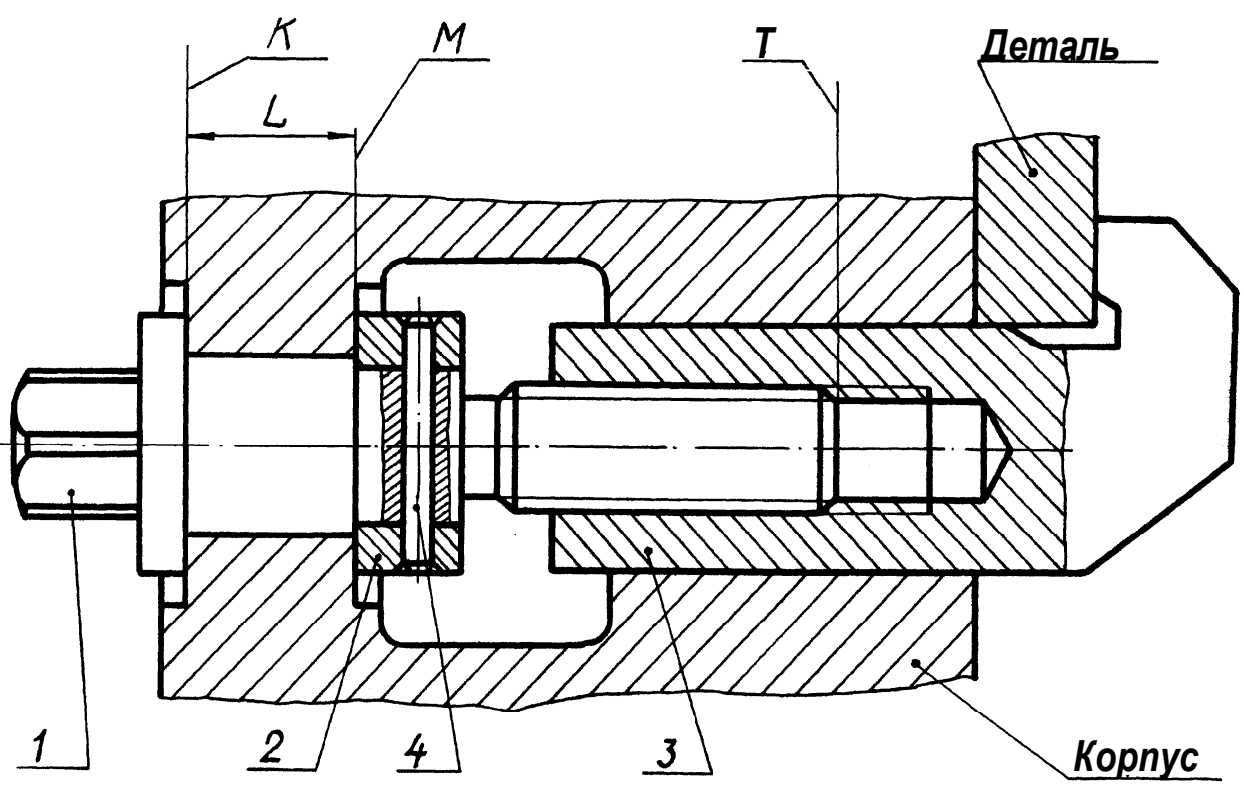

Рис. 10.1

Разберем последовательность обработки этой детали по операциям и определим размеры, которые необходимы для выполнения каждой операции. Предположим, что деталь изготовляют из прутка диаметром 30 мм. Операции отрезки и зацентровки не рассматриваем. Обработку детали производят в центрах. Вращение ее осуществляют хомутом.

Порядок обработки следующий:

1) протачивают правый конец детали по Ø 20 на длину 75 (расстояние между базами Т и К, рис. 10.1 и 10.2, а).

На рис. 10.2, а слева дано изображение обрабатываемой детали на станке с подрезным резцом, находящимся в конечном положении обработки. Справа - чертеж с размерами, необходимыми для выполнения изображенной операции. Обработанная поверхность показана утолщенной линией;

2) протачивают правый конец по Ø 18 (рис. 10.2, б) до плоскости М (рис. 10.1). Размер L, равный 20, следует проставлять от базы К:

3) протачивают правый конец под резьбу по Ø 14 на длину 43 (рис. 10.2,  $\epsilon$ );

4) одновременно выполняют две операции: снимают фаску  $1,5\times45^{\circ}$  и делают проточку (канавку) специальным канавочным резцом. Проточка нужна для выхода резца, нарезающего резьбу. Эти две операции подготавливают стержень для нарезания резьбы (рис. 10.2,  $\epsilon$ ).

Размеры и форму проточки под метрическую резьбу следует выбирать в зависимости от шага резьбы по ГОСТ 10549-86;

5) нарезают резьбу  $M14 \times 1, 5$  (рис. 10.2, д);

6) деталь переворачивают для обработки левого конца, протачивают левый конец по Ø 16 на длину 15 (рис. 10.3, а);

7) снимают фаску под углом  $30^{\circ}$  от Ø 11,5 (рис. 10.3, б);

8) после обработки на токарном станке деталь закрепляют в приспособлении и производят фрезерование головки винта «под ключ» по размеру 12 (рис. 10.4).

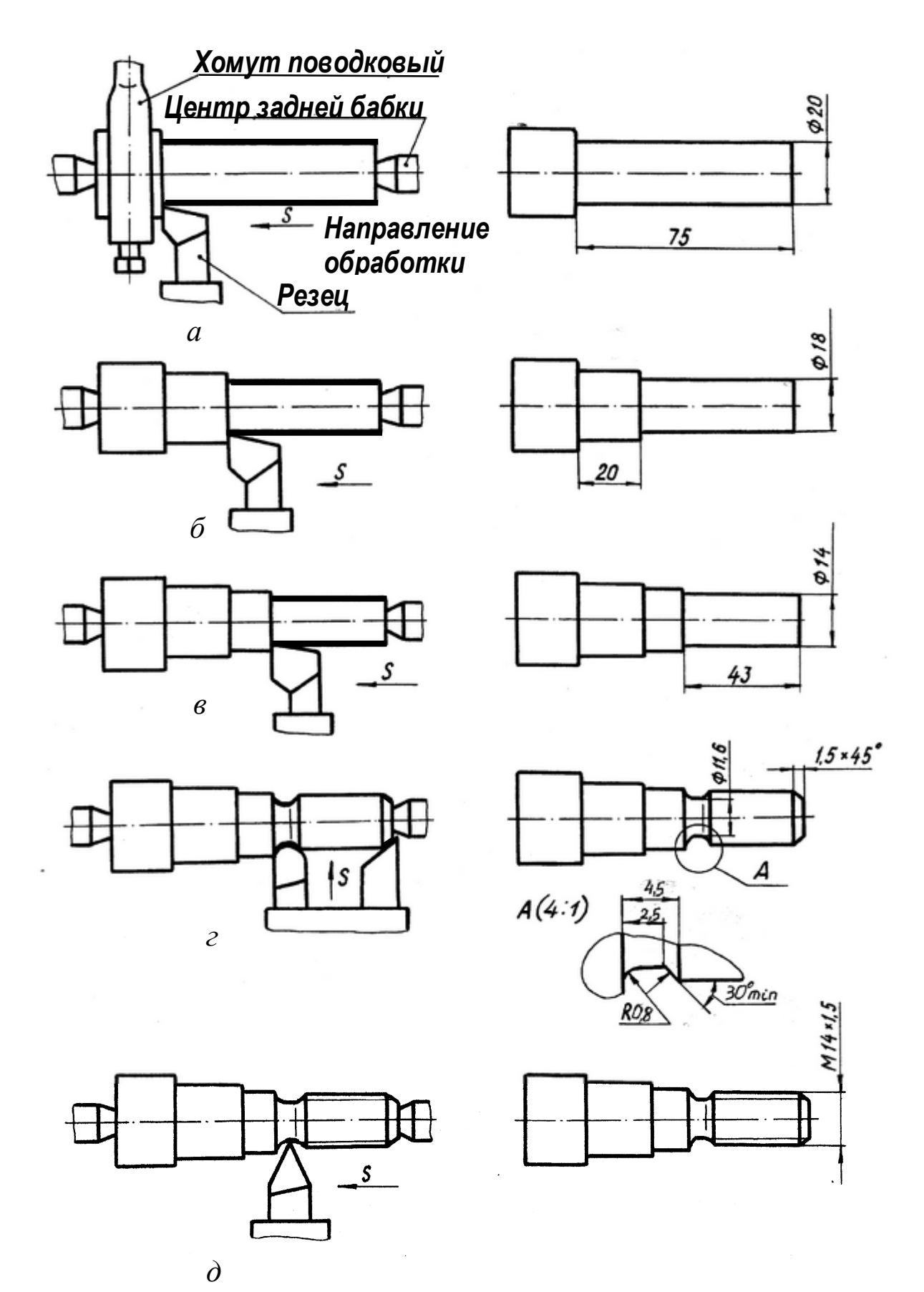

Рис. 10.2

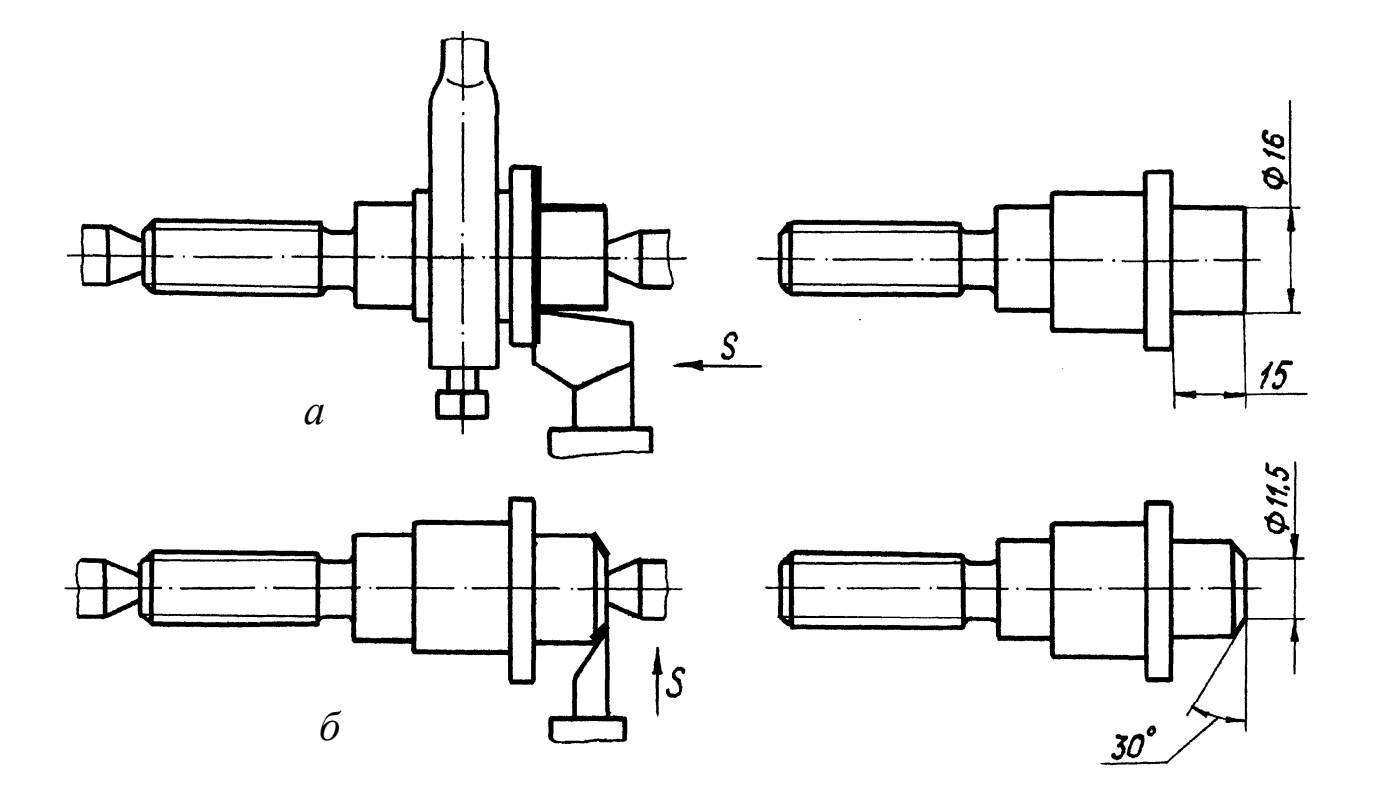

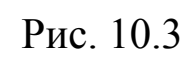

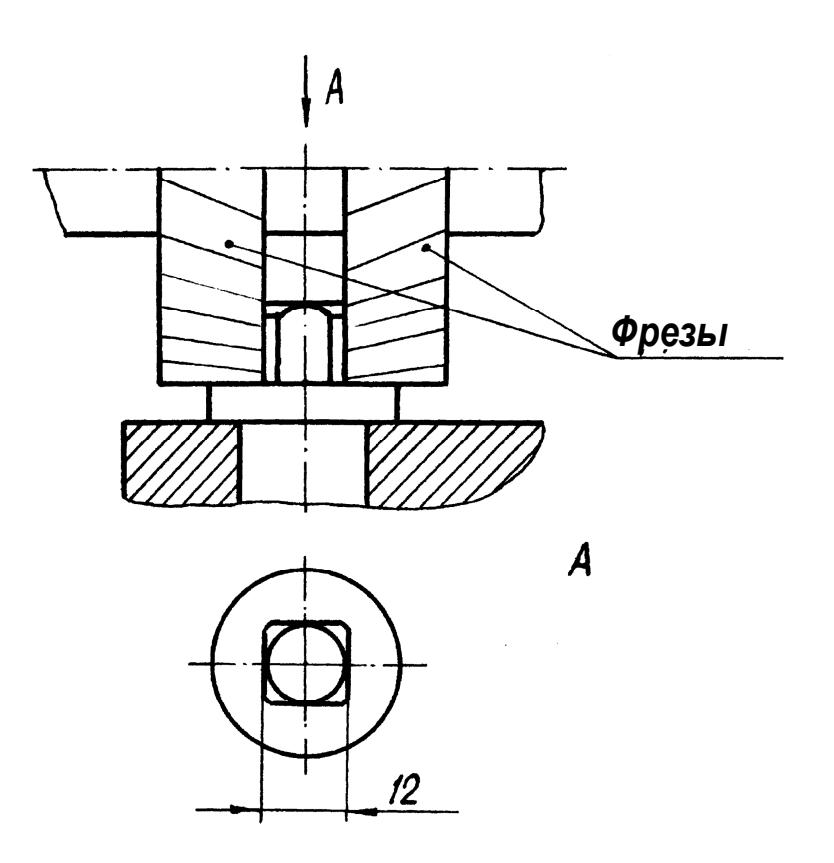

Рис. 10.4

Обработка отверстия под штифт *4* (см. рис. 10.1) должна производиться при сборке винта *1* с кольцом *2*. В этих случаях отверстие под штифт на чертеже винта *1* не изображают и указаний никаких не дают. Bсe данные, необходимые для обработки таких отверстий, помещают на сборочном чертеже.

Окончательная простановка размеров показана на рис. 10.5.

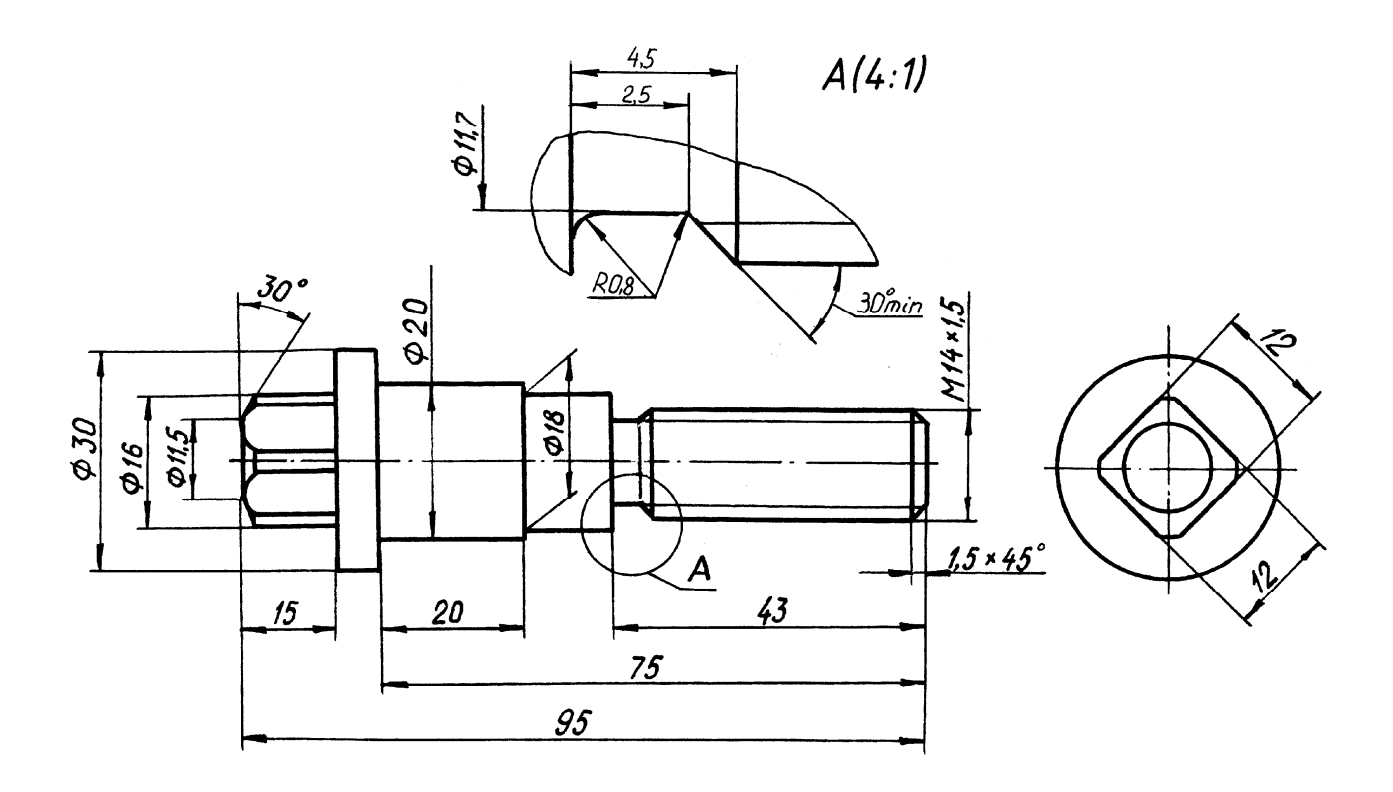

Рис. 10.5

Приведенные выше примеры обработки канавок, проточек и фасок позволяют сделать вывод, что размеры проточек, канавок, фасок и т. п. в общих размерных цепях не участвуют; их размеры проставляют **самостоятельно**, не увязывая с другими размерами.

## **ВОПРОСЫ ПО ТЕМЕ æНАНЕСЕНИЕ РАЗМЕРОВø**

1. Каким образом на чертежах проставляют размеры?

2. Как рекомендуют наносить размерные линии?

3. На каком расстоянии от линии контура должна находиться первая размерная линия?

4. В каких единицах и как наносят линейные и угловые размеры?

5. Сколько раз допускается проставлять каждый размер на чертеже?

6. От каких линий контура наносят размеры?

7. Как проставляют и группируют размеры для одного конструктивного элемента детали?

8. Как рекомендуется проставлять размеры, определяющие внутреннее и внешнее устройство предмета?

9. Какие существуют вспомогательные знаки при нанесении размеров?

10. Как предпочтительнее на изображении следует проставлять размеры диаметров отверстий?

11. Как проставляют размеры нескольких одинаковых элементов детали (фасок, отверстий)?

12. На каком изображении рекомендуется координировать отверстия?

13. Где проставляют размеры радиусов дуг?

14. Какие размеры называются габаритными? Размерами элементов деталей? Размерами местоположения элементов?

15. Назовите основные этапы простановки размеров.

16. Какие поверхности детали называются рабочими? Нерабочими?

17. Что называется размерной базой и как она выбирается?

18. Что называется конструкторской и технологической базами?

19. Охарактеризуйте системы простановки размеров.

20. Что называется основными (сопряженными) и свободными размерами?

21. Назовите и охарактеризуйте методы простановки размеров.

22. Какие размеры называются справочными? Как их проставляют на чертежах?

23. Как и где на чертеже указывают штамповочные уклоны и конусности, литейные радиусы?

24. Как проставляют размеры деталей с лысками, шпоночными пазами, проточками?

25. Как следует проставлять размеры элементов сопрягаемых деталей, совместно обрабатываемых деталей?

26. Участвуют ли размеры проточек, канавок, фасок и т. п. в общих размерных цепях? Как проставляются размеры для этих элементов?

## **СПИСОК РЕКОМЕНДУЕМОЙ ЛИТЕРАТУРЫ**

1. ГОСТ 2.301–68 – ГОСТ 2.320–82. Единая система конструкторской документации. Общие правила выполнения чертежей : сборник. – М. : Изд-во стандартов, 1984. – 239 с.

2. Бабулин, Н. А. Построение и чтение машиностроительных чертежей. – М. : Высш. шк., 1997. – 367 с.

3. Потишко, А. В. Справочник по инженерной графике / А. В. Потишко, Д. П. Крушевская. – Киев : Будiвельник, 1976. – 256 с.

4. Спиридонов, К. М. Методические указания по нанесению размеров на чертежах. – Челябинск, 1972. – 23 с.

5. Галкин, В. Г. Простановка размеров, допусков и условных обозначений на чертежах / В. Г. Галкин, В. Н. Обидаров. – М. : Машиностроение, 1967. – 200 с.

6. Качнев, В. И. Простановка размеров на чертежах и обмер деталей. Методическое пособие для студентов заочников художественно-графического факультета. – М. : Просвещение, 1969. – 68 с.

7. Чекмарев, А. А. Инженерная графика. – М. : Высш. шк.,  $2000. - 365$  c.

## **ОГЛАВЛЕНИЕ**

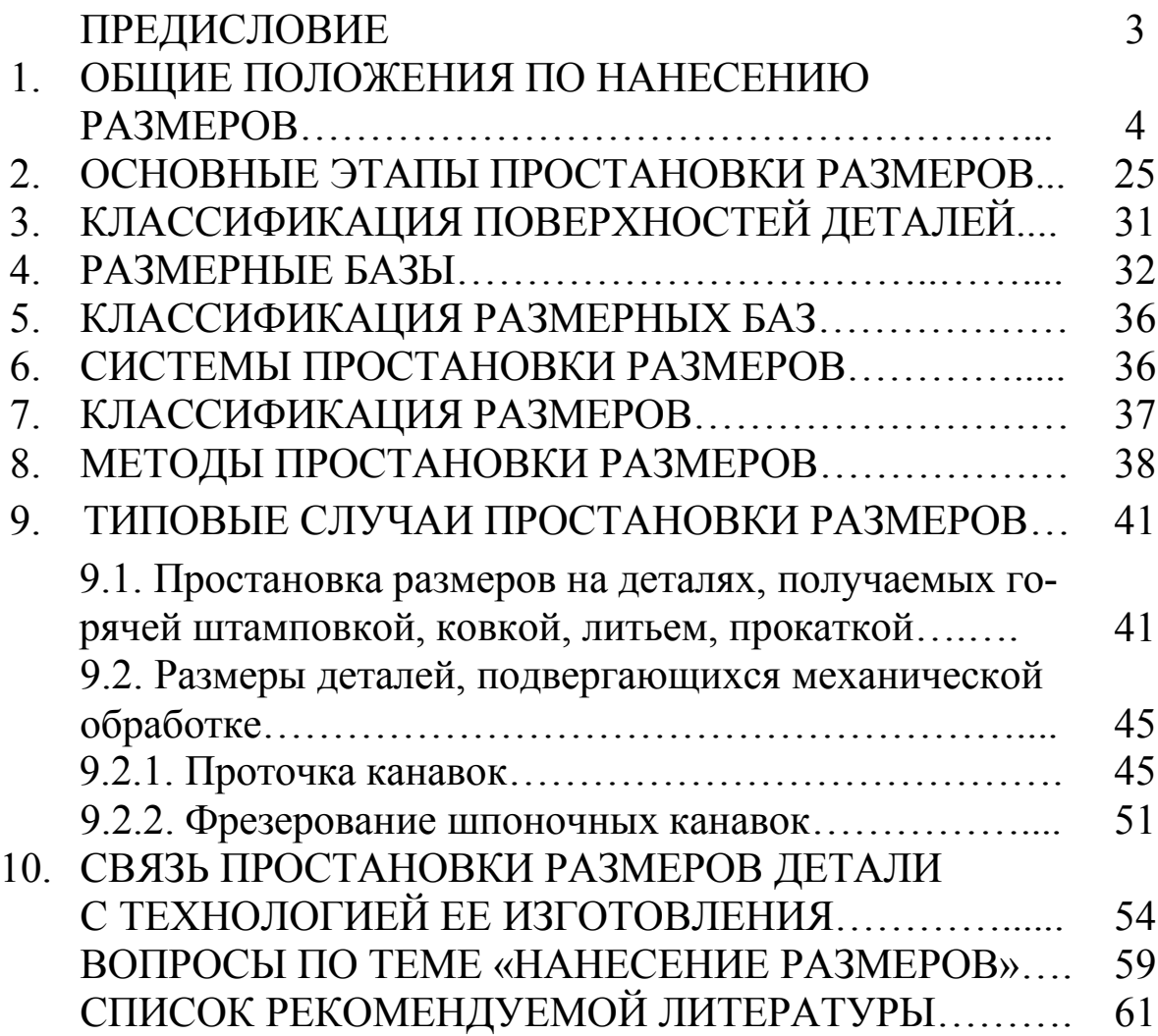

Бедина Людмила Николаевна Шумкина Татьяна Федоровна

#### **ИНЖЕНЕРНАЯ ГРАФИКА**

#### **НАНЕСЕНИЕ РАЗМЕРОВ НА ЭСКИЗАХ И РАБОЧИХ ЧЕРТЕЖАХ**

Учебное пособие

Редактор О. А. Вейс

Подписано в печать 25.06.2009. Формат  $60\times84/16$ . Бумага офсетная. Отпечатано на ризографе. Уч.-изд. л. 4,0. Тираж 410 экз. Заказ ГУ КузГТУ. 650000, Кемерово, ул. Весенняя, 28. Типография ГУ КузГТУ. 650000, Кемерово, ул. Д. Бедного, 4А.